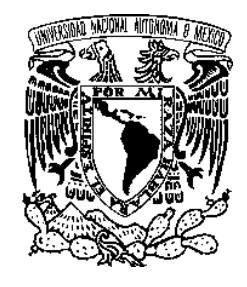

**UNIVERSIDAD NACIONAL AUTÓNOMA DE MÉXICO**

PROGRAMA DE MAESTRÍA Y DOCTORADO EN INGENIERÍA INGENIERÍA CIVIL – ESTRUCTURAS

### **COMPARACIÓN DE LA RESPUESTA ESTRUCTURAL DE EDIFICIOS ALTOS ANTE VIENTO TURBULENTO Y DESPRENDIMIENTO DE VÓRTICES**

**TESIS**  QUE PARA OPTAR POR EL GRADO DE: **MAESTRO EN INGENIERÍA** 

### PRESENTA: **ING. MARCO ANTONIO OROZCO BAUTE**

TUTOR **DR. ADRIÁN POZOS ESTRADA**, INSTITUTO DE INGENIERÍA

COMITÉ TUTOR **DR. ROBERTO GÓMEZ MARTÍNEZ**, INSTITUTO DE INGENIERÍA **DR. JOSÉ ALBERTO ESCOBAR SÁNCHEZ**, INSTITUTO DE INGENIERÍA **DR. ORLANDO JAVIER DÍAZ LÓPEZ**, INSTITUTO DE INGENIERÍA **DR. OSCAR ALBERTO LÓPEZ BÁTIZ**, CENAPRED

MÉXICO, D.F. NOVIEMBRE DE 2015

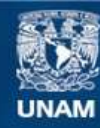

Universidad Nacional Autónoma de México

**UNAM – Dirección General de Bibliotecas Tesis Digitales Restricciones de uso**

#### **DERECHOS RESERVADOS © PROHIBIDA SU REPRODUCCIÓN TOTAL O PARCIAL**

Todo el material contenido en esta tesis esta protegido por la Ley Federal del Derecho de Autor (LFDA) de los Estados Unidos Mexicanos (México).

**Biblioteca Central** 

Dirección General de Bibliotecas de la UNAM

El uso de imágenes, fragmentos de videos, y demás material que sea objeto de protección de los derechos de autor, será exclusivamente para fines educativos e informativos y deberá citar la fuente donde la obtuvo mencionando el autor o autores. Cualquier uso distinto como el lucro, reproducción, edición o modificación, será perseguido y sancionado por el respectivo titular de los Derechos de Autor.

JURADO ASIGNADO:

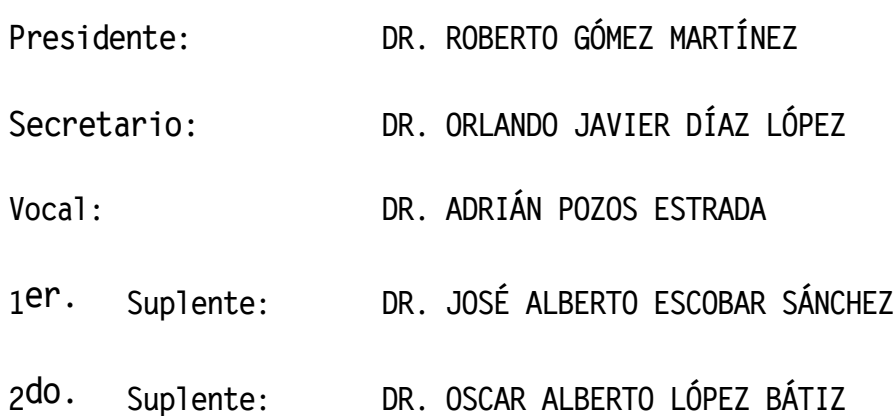

**Lugar donde se realizó la tesis: INSTITUTO DE INGENIERÍA, UNAM.**

#### **TUTOR DE TESIS:**

ADRIÁN POZOS ESTRADA

--------------------------------------------------

FIRMA

#### **Agradecimientos**

A mi padre **Carlos Ernesto Orozco de la Garza**  Por apoyarme, ayudarme y orientarme siempre, Gracias por estar en cada momento y motivarme para alcanzar todas mis metas.

A mi madre **Maria de los Angeles Baute Romero**  Por acompañarme siempre y cuidarme. Gracias por estar conmigo siempre.

A mis hermanos **Yara, Sergio y Mauricio** Por estar siempre presentes. Y por el apoyo que siempre me brindaron.

A mi novia **Luz.**  Por la motivación y la ayuda incondicional.

Al **Dr. Adrian Pozos.**  Por brindarme tiempo, paciencia y apoyo.

A la **UNAM** por darme la oportunidad de estudiar. Y constribuir a mi formación profesional.

Al **Consejo Nacional de Ciencia y Tecnología (CONACYT)**, Por el apoyo económico facilitado para realizar mis estudios de maestría.

**"Tanto si piensas que puedes o piensas que no puedes, tienes razón."** 

**Henry Ford**

**"La diferencia entre una persona de éxito y otros no es la falta de fuerza, no una falta de conocimiento, sino más bien una falta de voluntad."**

**Vince Lombardi**

### **Contenido**

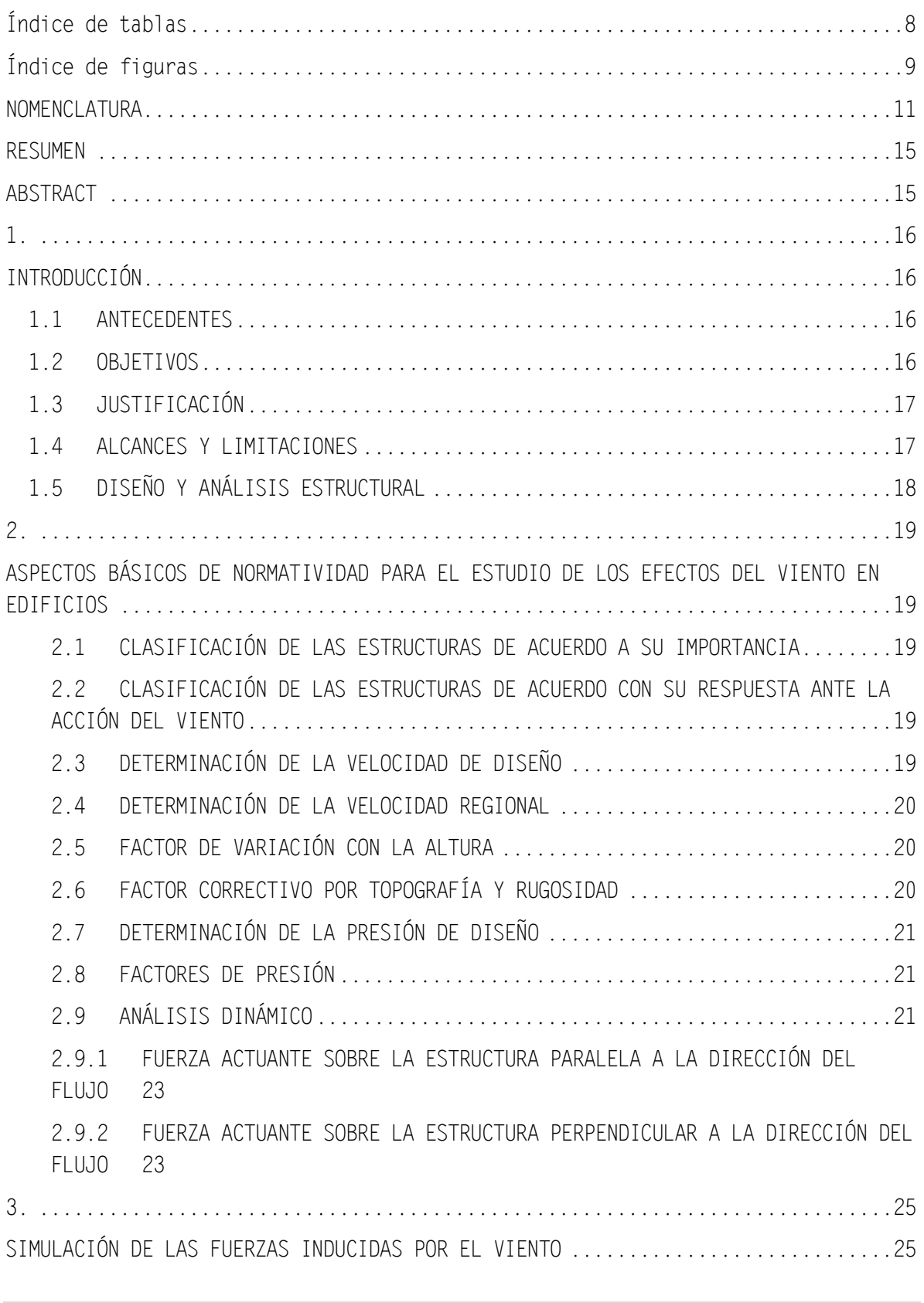

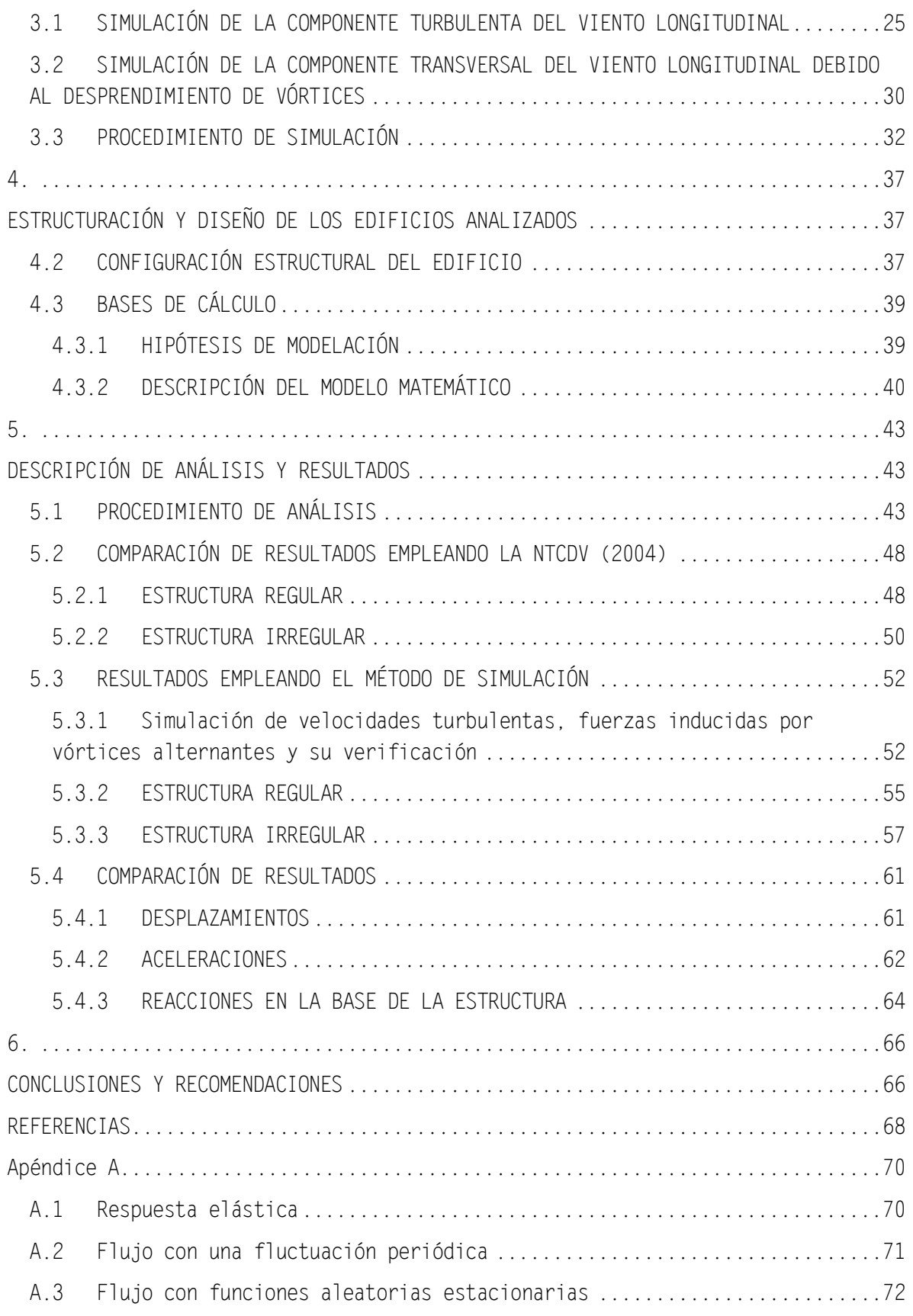

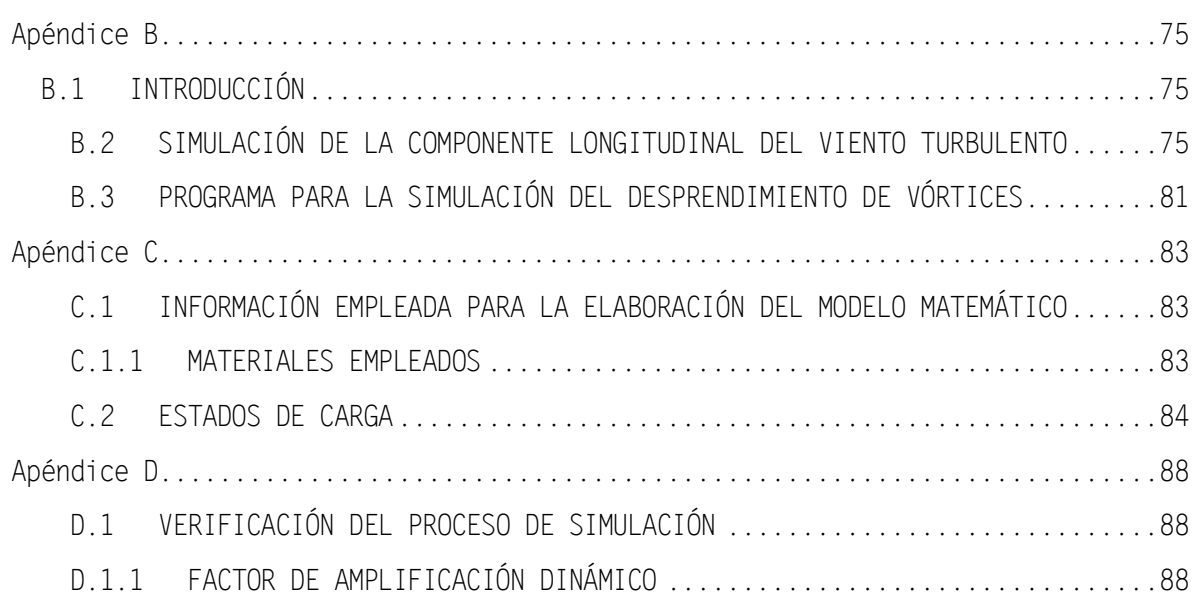

## <span id="page-8-0"></span>**Índice de tablas**

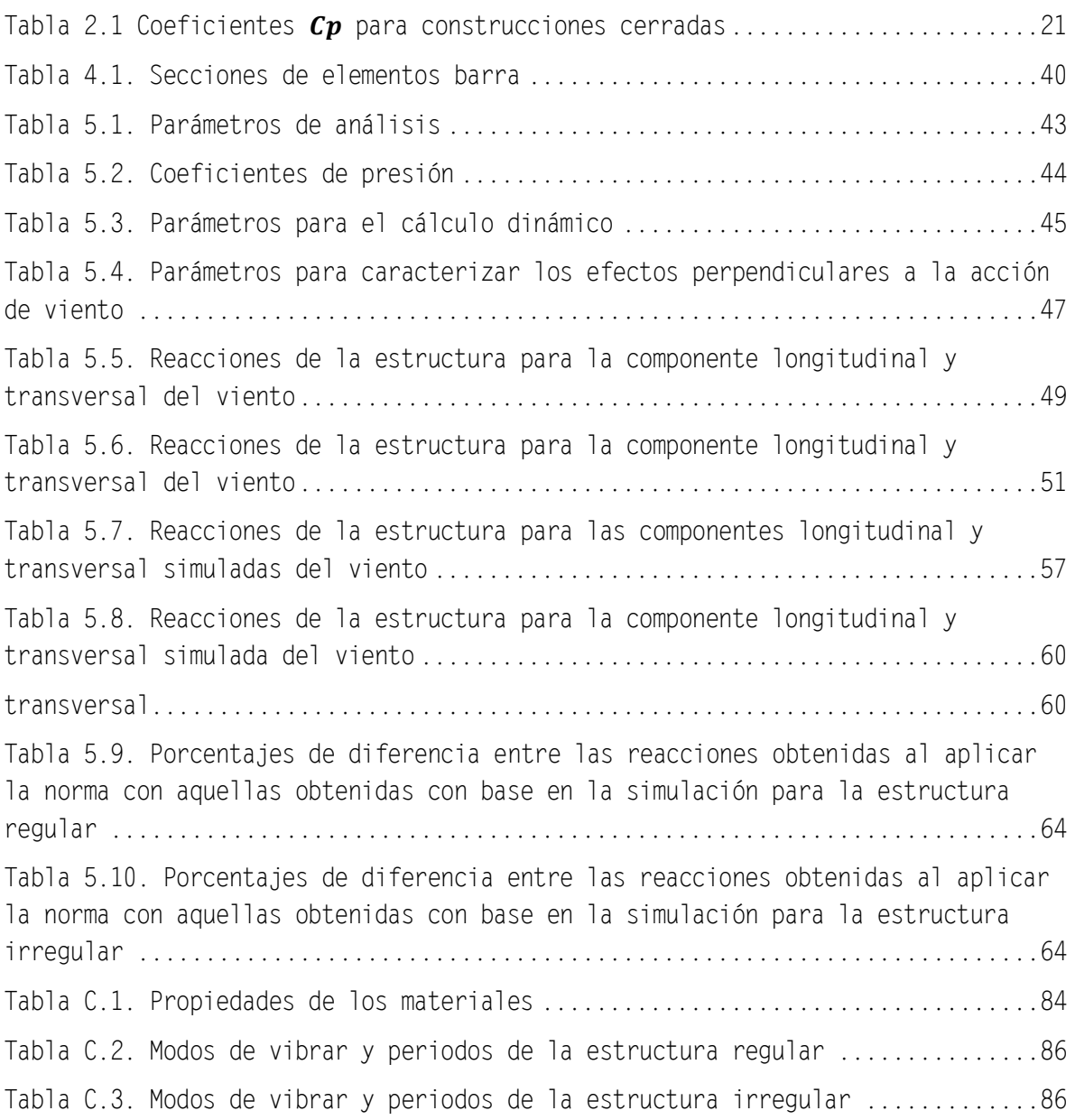

## <span id="page-9-0"></span>**Índice de figuras**

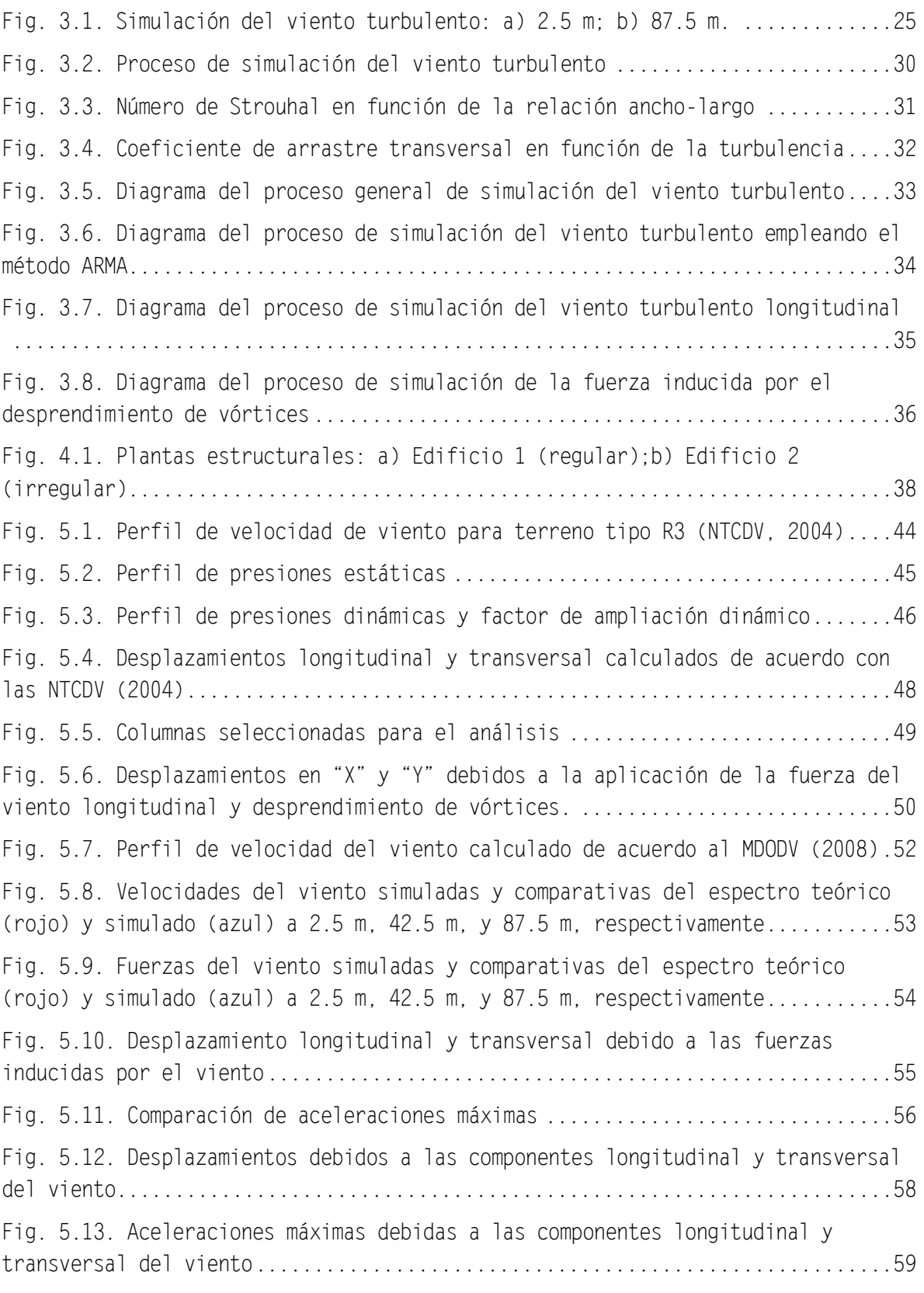

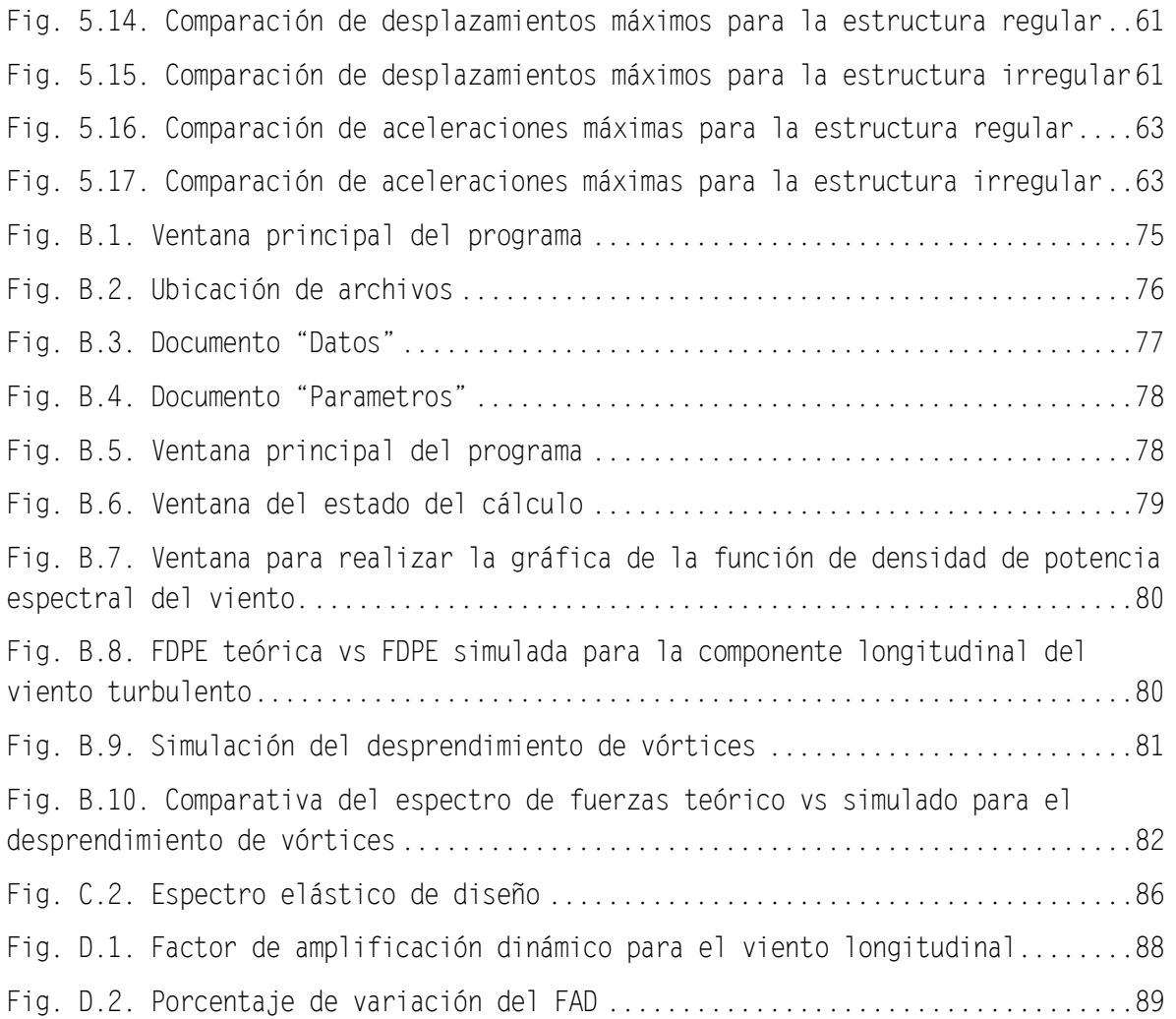

### **NOMENCLATURA**

- <span id="page-11-0"></span>área tributaria.
- B factor de excitación de fondo.
- coeficiente sísmico.
- $C_D$  coeficiente de arrastre.
- $C_e$  factor correctivo por exposición.
- $C_k$  amplitud del k-ésimo harmónico asociada con una frecuencia  $2\pi f_k$ ,
- $c_p$  coeficiente local de presión, que depende de la forma de la estructura.
- $C_T$  factor de empuje transversal igual a 0.28 para estructuras de sección circular.
- $C_v$  y  $C_z$  coeficientes que toman en cuenta el decaimiento exponencial con la altura.

 $\mathit{coh}(y_i,x_i,y_j,z_j,n)$  coherencia en la frecuencia  $n.$ 

- d dimensión de la estructura paralela a la dirección del viento, m.
- $E$  módulo de elasticidad del material en  $kg/cm<sup>2</sup>$ .

$$
f = \frac{nz}{V(z)}
$$
 frecuencia reducida.

- $f'$ resistencia del concreto a los 28 días en  $kg/cm<sup>2</sup>$ .
- $F$  relación de energía en ráfaga.
- $F_L$  fuerza por unidad de longitud, (kg/m).
- $F_{TR}$  factor correctivo que toma en cuenta las condiciones locales relativas a la topografía y a la rugosidad del terreno en los alrededores del sitio de desplante.
- $F_V$  fuerza actuante por entrepiso de la estructura N.
- $F_{\alpha}$  factor que toma en cuenta la variación de la velocidad con la altura z.
- g de factor de respuesta máxima.
- factor de amplificación dinámica.
- H altura de la estructura.
- n módulo de Poisson del material.
- $n_0$  frecuencia del modo fundamental de la estructura, Hz.

- $p_z$  presión que ejerce un fluido sobre una construcción determinada considerando las acciones paralelas a la dirección del flujo.
- () correlación cruzada entre la *n-ésima* y *m-ésima* posición en el espacio en el tiempo s y  $s + t$ , respectivamente, para  $i, j =$  $1,2,3...n$ .
- q corden de la media móvil.
- factor de comportamiento símico.
- R factor de rugosidad.
- **S** factor reductivo por tamaño.

p orden de la autorregresión.

- () FDPE, en la posición *i.*
- $t$  tiempo.
- $T_a y T_b$  periodos característicos del espectro de aceleraciones.
- ${v_n(z, t)}$  vector de velocidades normalizadas para una altura z, en cualquier tiempo t, con varianza unitaria y media cero.
- $V_{cr}$  velocidad crítica del viento, m/s.
- velocidad de diseño, definida en la sección 1.2.3.
- $V_R$  velocidad regional según la zona que le corresponde al sitio en donde se construirá la estructura.
- $V(z)$  variación media del viento con la altura,  $z$  es la altura de referencia.
- z altura por encima del terreno natural a la cual se desea conocer la velocidad del viento, está dada en metros.
- α exponente que determina la forma de la variación de la velocidad del viento con la altura.
- αi coeficientes media móvil.
- $a_0$  coeficiente de aceleración del terreno.
- β fracción del amortiguamiento crítico, igual a 0.01 en estructuras de acero, y 0.02 en estructuras de concreto;
- $\beta_i$  coeficientes de autoregresión.
- δ altura gradiente, medida a partir del nivel del terreno de desplante, por encima de la cual la variación del viento no es importante, está dada en metros.
- $\varepsilon_i$  vector de ruido blanco Gaussiano.
- $\sigma_v^2$ varianza del viento turbulento.
- $\rho$  denota el número de puntos de tiempo.
- $v(z, t)$  velocidad del viento turbulento como función de la varianza.
- $\phi_k$  variable aleatoria uniformemente distribuida entre 0 y  $2\pi$ .
- $\psi(t)$  vector de ruido blanco en un tiempo  $t$  y se asume que  $t$  toma valores de *i*∆t, e *i* es un número entero.

### **RESUMEN**

<span id="page-15-0"></span>En este trabajo se compara la respuesta estructural de un edificio de 35 niveles sometido a fuerzas de viento simuladas con la obtenida empleando el método descrito en las Normas Técnicas Complementarias para Diseño por Viento (NTCDV, 2004) del reglamento de construcción del Distrito Federal. Se modelaron dos edificios, el primero se estableció regular en planta y en elevación, estructurado a base de marcos de acero y un sistema sismo resistente a base de contraventeos de sección cuadrada, mientras que el segundo se modeló para ser fuertemente irregular. Los resultados muestran que la respuesta de la estructura sometida a las fuerzas inducidas por el viento determinadas con las NTCDV (2004) es generalmente menor a la obtenida empleando las fuerzas del viento simuladas, y que al considerar una estructura fuertemente irregular, la respuesta se puede amplificar de forma considerable comparada con la estructura regular.

### **ABSTRACT**

<span id="page-15-1"></span>This work compares the structural response of a 35 story building subjected to wind forces simulated with the ones that were obtained using the method described in the supplementary technical standards for design by wind (NTCDV, 2004) in the regulation of construction of the Federal District. Two buildings were modeled; the first was regular established in plan and elevation, It was structured with steel frames and a seismic resistant system based on square section bracings, while the second was modeled to be strongly irregular. The results show that the response of the structure subjected to wind induced forces determined with the NTCDV (2004) is generally less than ones that were obtained using simulated wind forces, and considering a strongly irregular structure, the response can be amplified considerably compared to the regular structure.

# **1.**

## **INTRODUCCIÓN**

#### <span id="page-16-2"></span><span id="page-16-1"></span><span id="page-16-0"></span>**1.1 ANTECEDENTES**

Existen evidencias de las graves consecuencias que pueden ocasionar los efectos del viento en las estructuras, por lo que es necesario considerarlos en el diseño, principalmente en estructuras flexibles, como es el caso de los edificios altos, chimeneas, puentes, torres de transmisión, etc.

La velocidad del viento varía dentro de una gran escala de tiempo desde unos segundos hasta varios años, esta variación es aleatoria e irregular. Es posible representar la velocidad del viento descomponiéndola en una velocidad media y una componente fluctuante, la cual provoca los efectos dinámicos sobre las estructuras.

Una manera de tomar en cuenta los efectos dinámicos de las cargas del viento es con el método del Factor de Amplificación Dinámico (FAD), propuesto originalmente por Davenport (1967). El método utiliza un factor, normalmente mayor a la unidad, para obtener cargas estáticas equivalentes (cargas que consideran los efectos estáticos y dinámicos). El modelo del FAD considera únicamente la contribución del primer modo de vibrar de la estructura, además de que la forma modal de la estructura debe ser lineal.

Las Normas Técnicas Complementarias para el Diseño por Viento (NTCDV, 2004) emplean el modelo propuesto por Davenport para la determinación de las fuerzas estáticas equivalentes.

#### <span id="page-16-3"></span>**1.2 OBJETIVOS**

Simular fuerzas turbulentas y de desprendimiento de vórtices con el empleo de un método de auto regresión y media móvil (ARMA por sus siglas en inglés).

Obtener el desplazamiento longitudinal, transversal, las aceleraciones y las reacciones en la base de un edificio alto situado en la ciudad de México con las fuerzas simuladas y comparar las respuestas con aquéllas obtenidas aplicando la NTCDV (2004).

Verificar si los límites establecidos dentro del Reglamento de Construcciones del Distrito Federal (RCDF, 2004) para aceleraciones inducidas por el viento cumplen con los requisitos de seguridad y habitabilidad frente a los eventos eólicos.

Comparar la respuesta estructural inducida por el viento en un edificio que cumple con los requisitos de regularidad para la aplicación del FAD con aquélla de un edificio fuertemente irregular.

#### <span id="page-17-0"></span>**1.3 JUSTIFICACIÓN**

Los avances en los materiales utilizados en la construcción, los métodos de fabricación de estructuras y las grandes concentraciones humanas en las ciudades han dado lugar a un incremento en el número de edificios altos, más flexibles y con un menor amortiguamiento comparado con las estructuras construidas en el pasado, lo anterior ha provocado que las edificaciones sean más sensibles a los efectos del viento, principalmente a los efectos dinámicos. Lo anterior muestra la necesidad de realizar la presente investigación y avanzar en el conocimiento del comportamiento del viento alrededor de edificios altos.

#### <span id="page-17-1"></span>**1.4 ALCANCES Y LIMITACIONES**

En esta investigación, los análisis se limitarán al estudio de dos edificios altos ubicados en la ciudad de México, el primero completamente regular, y el segundo fuertemente irregular.

Se analizan los efectos longitudinales y transversales que ocasiona el viento turbulento sobre las estructuras mencionadas anteriormente.

Los análisis realizados son lineales, por lo que se emplea el programa ETABS 2013 para realizar los modelos estructurales.

### <span id="page-18-0"></span>**1.5 DISEÑO Y ANÁLISIS ESTRUCTURAL**

Los modelos serán analizados de acuerdo a lo establecido en las Normas Técnicas Complementarias para Diseño por Viento (NTCDV, 2004), tanto para la componente estática como para la componente dinámica.

## <span id="page-19-1"></span><span id="page-19-0"></span>**ASPECTOS BÁSICOS DE NORMATIVIDAD PARA EL ESTUDIO DE LOS EFECTOS DEL VIENTO EN EDIFICIOS**

#### <span id="page-19-2"></span>**2.1 CLASIFICACIÓN DE LAS ESTRUCTURAS DE ACUERDO A SU IMPORTANCIA**

Dentro del Reglamento de Construcciones para el Distrito Federal (RCDF, 2004), las estructuras se clasifican en los grupos A y B de acuerdo a la importancia para la cual serán destinadas, en el primer grupo se incluyen edificaciones cuya falla estructural podría constituir un peligro significativo, edificaciones cuyo funcionamiento es esencial a raíz de una emergencia urbana, y otras edificaciones a juicio de la Secretaría de Obras y Servicios. En el segundo grupo, al cual pertenecen los modelos analizados, se encuentran las edificaciones comunes destinadas a viviendas, oficinas y locales comerciales, hoteles y construcciones comerciales e industriales no incluidas en el Grupo A.

#### <span id="page-19-3"></span>**2.2 CLASIFICACIÓN DE LAS ESTRUCTURAS DE ACUERDO CON SU RESPUESTA ANTE LA ACCIÓN DEL VIENTO**

De acuerdo con la naturaleza de los principales efectos que el viento puede ocasionar en ellas, se pueden clasificar en cuatro tipos diferentes: 1, 2, 3, 4. Las tipo 1 comprenden estructuras poco sensibles a las ráfagas y a los efectos dinámicos del viento. Las clasificadas con el tipo 2 abarcan estructuras cuya esbeltez o dimensiones reducidas de su sección transversal las hace sensibles a las ráfagas, y cuyos periodos de vibración favorecen la ocurrencia de oscilaciones importantes. Las indicadas como tipo 3 y 4 abarcan estructuras de sección transversal circular y con formas aerodinámicas inestables.

#### <span id="page-19-4"></span>**2.3 DETERMINACIÓN DE LA VELOCIDAD DE DISEÑO**

Los efectos estáticos del viento sobre una estructura se determinan con base en la velocidad de diseño  $V_D$ :

$$
V_D = F_{TR} F_{\alpha} V_R \tag{2.1}
$$

en donde:

- $F_{\tau R}$  factor correctivo que toma en cuenta las condiciones locales relativas a la topografía y a la rugosidad del terreno en los alrededores del sitio de desplante;
- $F_{\alpha}$  factor que toma en cuenta la variación de la velocidad con la altura z; y
- $V_R$  velocidad regional según la zona que le corresponde al sitio en donde se construirá la estructura.

#### <span id="page-20-0"></span>**2.4 DETERMINACIÓN DE LA VELOCIDAD REGIONAL**

Se determina la velocidad regional de acuerdo a la tabla de zonificación eólica del Distrito Federal. Se consideró una velocidad de 36  $m/s^2$ , correspondiente a un periodo de retorno de 50 años.

#### <span id="page-20-1"></span>**2.5 FACTOR DE VARIACIÓN CON LA ALTURA**

El factor de variación con la altura se puede calcular de la siguiente manera:

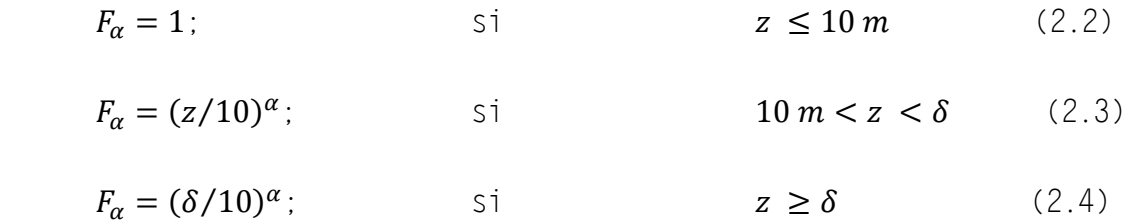

en donde:

- z altura por encima del terreno natural a la cual se desea conocer la velocidad del viento, está dada en metros;
- δ altura gradiente, medida a partir del nivel del terreno de desplante, por encima de la cual la variación del viento no es importante, está dada en metros; y
- α exponente que determina la forma de la variación de la velocidad del viento con la altura.

#### <span id="page-20-2"></span>**2.6 FACTOR CORRECTIVO POR TOPOGRAFÍA Y RUGOSIDAD**

El factor correctivo por topografía y rugosidad se consideró igual a 0.88, el cual corresponde a una rugosidad de terreno en alrededores tipo R3 (urbano y suburbano), y a una forma de topografía local T3 (terreno prácticamente plano).

#### <span id="page-21-0"></span>**2.7 DETERMINACIÓN DE LA PRESIÓN DE DISEÑO**

La presión  $p_{z}$  (Pa) que ejerce un fluido sobre una construcción determinada considerando las acciones paralelas a la dirección del flujo, se obtiene tomando en cuenta la forma estructural y está dada por la siguiente expresión:

$$
p_z = 0.47 C_p V_D^2 \tag{2.5}
$$

en donde:

 $c_n$  coeficiente local de presión, que depende de la forma de la estructura; y

 $V<sub>p</sub>$  velocidad de diseño, definida en la sección 2.3.

#### <span id="page-21-1"></span>**2.8 FACTORES DE PRESIÓN**

Los factores de presión  $C_n$  de la ecuación (2.5), empleados en el método estático, se determinan según el tipo y forma de la construcción. Para el caso de los modelos realizados, se emplearon los coeficientes de presión de la Tabla 2.1, normales a la superficie expuesta:

#### <span id="page-21-3"></span>Tabla 2.1 Coeficientes  $C_p$  para construcciones cerradas

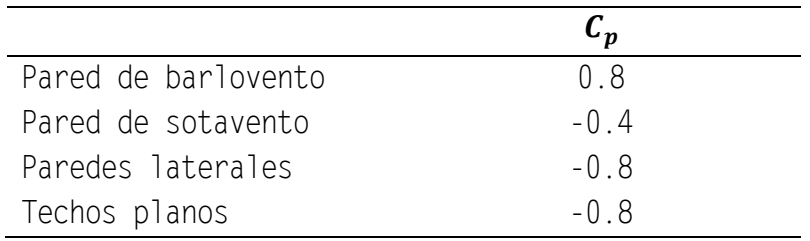

#### <span id="page-21-2"></span>**2.9 ANÁLISIS DINÁMICO**

De acuerdo a lo establecido en el inciso 5 de las Normas Técnicas Complementarias para Diseño por Viento (NTCDV, 2004), si la relación de esbeltez, definida como la relación entre la altura y la mínima dimensión en planta es mayor a 5, o el periodo fundamental de la estructura es mayor a 1 segundo, es necesario tomar en cuenta los efectos producidos por la interacción dinámica entre el flujo del viento y la estructura.

Los efectos dinámicos debidos a la turbulencia del flujo se toman en cuenta multiplicando la presión de diseño calculada con la ecuación (2.5) por un factor de amplificación dinámica, determinado con la siguiente expresión:

$$
G = 0.43 + g \sqrt{\frac{R}{c_e} \left( B + \frac{SF}{\beta} \right)} \ge 1
$$
 (2.6)

en donde:

 $g$  factor de respuesta máxima, dado por:

$$
g = \left(\sqrt{2\ln(3600\nu)} + \frac{0.58}{\sqrt{2\ln(3600\nu)}}\right) \frac{1}{2.3} \ge 1.48\tag{2.7}
$$

$$
v = n_0 \sqrt{\frac{SF}{SF + \beta B}}
$$
 (2.8)

B factor de excitación de fondo, calculado con:

$$
B = \frac{4}{3} \int_0^{914/H} \left( \frac{1}{1 + \frac{xH}{457}} \right) \left( \frac{1}{1 + \frac{xb}{122}} \right) \left( \frac{x}{(1 + x^2)^{4/3}} \right) dx \tag{2.9}
$$

S factor reductivo por tamaño, definido como:

$$
S = \frac{\pi}{3} \left( \frac{1}{1 + \frac{8n_0 H}{3V_H}} \right) \left( \frac{1}{1 + \frac{10n_0 b}{V_H}} \right)
$$
 (2.10)

 $F$  Relación de energía en ráfaga, cuya expresión es:

$$
F = \frac{x_0^2}{\left(1 + x_0^2\right)^{4/3}}\tag{2.11}
$$

 $C_e$  factor correctivo por exposición, escrito como:

$$
\mathcal{C}_e = \left(\frac{z}{a}\right)^n \tag{2.12}
$$

$$
x_0 = 1220n_0/V_H \tag{2.13}
$$

$$
V_H = V_R \sqrt{RC_e} \tag{2.14}
$$

22 | P á g i n a

- $R$  factor de rugosidad:
- $n_0$  frecuencia del modo fundamental de la estructura, Hz;
- H altura de la estructura;
- β fracción del amortiguamiento crítico, igual a 0.01 en estructuras de acero, y 0.02 en estructuras de concreto.

Con el fin de complementar la información de este capítulo, en el apéndice A de este trabajo se muestra el desarrollo matemático para obtener la respuesta elástica de una estructura sujeta a viento turbulento.

<span id="page-23-0"></span>**2.9.1 FUERZA ACTUANTE SOBRE LA ESTRUCTURA PARALELA A LA DIRECCIÓN DEL FLUJO**  Las fuerzas totales considerando la componente estática y la componente dinámica paralelas a la acción del viento se determinan con la siguiente expresión:

$$
F_z = p_z G A \tag{2.15}
$$

en donde:

- $p_{z}$  presión de diseño;
- G factor de amplificación dinámica; y
- área tributaria.

#### <span id="page-23-1"></span>**2.9.2 FUERZA ACTUANTE SOBRE LA ESTRUCTURA PERPENDICULAR A LA DIRECCIÓN DEL FLUJO**

Este fenómeno se representa mediante fuerzas estáticas equivalentes perpendiculares a la acción del viento. Se determina una fuerza  $F_L$  por unidad de longitud del eje de la estructura, mediante:

$$
F_L = \frac{c_T}{2\beta} 0.047 V_{cr}^2 d \tag{2.16}
$$

en donde:

- $F_L$  fuerza por unidad de longitud, (kg/m);
- $\beta$  coeficiente de amortiguamiento de la estructura como porcentaje del amortiguamiento crítico;
- $C<sub>T</sub>$  factor de empuje transversal igual a 0.28 para estructuras de sección circular;
- $d$  dimensión de la estructura paralela a la dirección del viento, m; y

 $V_{cr}$  velocidad crítica del viento, m/s.

La velocidad crítica del viento para la cual se generan los vórtices, se obtiene empleando la siguiente ecuación:

$$
V_{cr} = 5n_0 d \tag{2.17}
$$

en donde:

 $n_0$  frecuencia del modo fundamental de la estructura, Hz.

El número 5 en la ecuación (2.17) corresponde al valor del número de Strouhal para una sección circular.

# **3.**

## <span id="page-25-1"></span><span id="page-25-0"></span>**SIMULACIÓN DE LAS FUERZAS INDUCIDAS POR EL VIENTO**

<span id="page-25-2"></span>**3.1 SIMULACIÓN DE LA COMPONENTE TURBULENTA DEL VIENTO LONGITUDINAL**  Se empleó un método de simulación basado en técnicas de auto regresión y media móvil (ARMA por sus iniciales en inglés), en el cual se considera la variación espacio-temporal del viento turbulento. La Figura 3.1 presenta dos historias del viento turbulento típicas de la simulación para diferentes alturas.

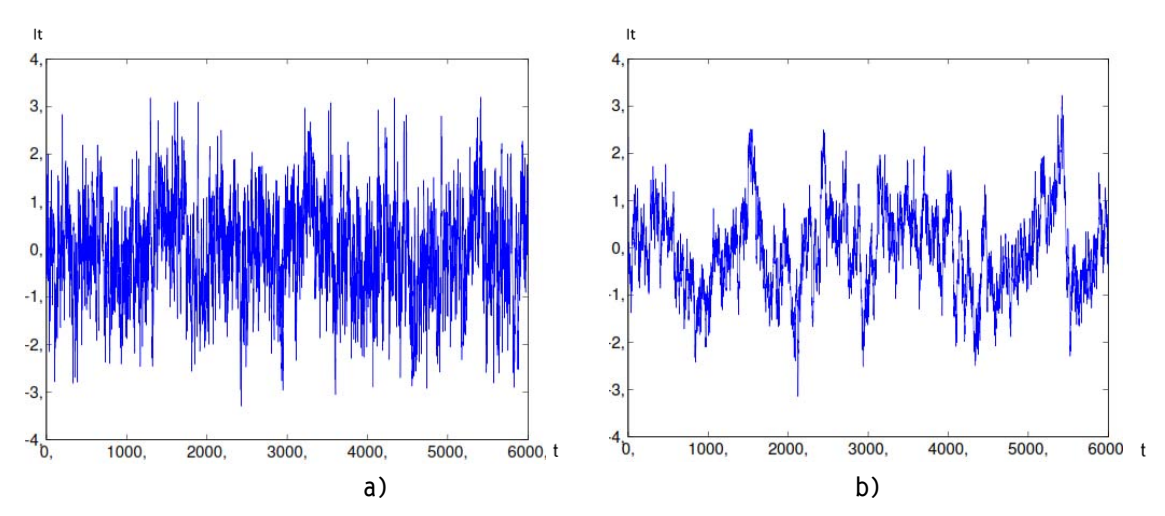

**Fig. 3.1. Simulación del viento turbulento: a) 2.5 m; b) 87.5 m.** 

<span id="page-25-3"></span>En la Figura 3.1a se observa una mayor variabilidad (intensidad de turbulencia) de las velocidad turbulenta del viento comparada con la mostrada en la Figura 3.1b, lo anterior se debe a que existe mayor turbulencia del viento cerca del suelo.

El método ARMA considera la combinación de un vector de ruido blanco Gaussiano,  $\psi$ , con los coeficientes de autorregresión y media móvil denotados por  ${A_i}$  y  ${B_i}$ , respectivamente. Con la finalidad de simular una muestra del proceso estocástico estacionario.

Con base en los coeficientes y el vector de ruido blanco del método ARMA, la siguiente ecuación se empleó para simular las historias de velocidades del viento turbulento:

$$
v_n(z,t) = \sum_{i=1}^p A_i K(t - i\Delta t) + \sum_{i=1}^q B_i \psi(t - i\Delta t)
$$
 (3.1)

donde  $v_n(z,t)$  es un vector de velocidades normalizadas para cualquier tiempo *t* a diferente altura z, con media cero y varianza unitaria. El orden de la autorregresión y media móvil están denotados por *p* y *q* respectivamente.

La turbulencia aleatoria puede modelarse usando un proceso estocástico Gaussiano,  $k(x, y, z)$  sobre el espacio  $(x, y, z)$  y el tiempo  $(t)$ ;  $k(x, y, z)$ tiene varianza unitaria, media cero y es estacionario en el tiempo. Una manera de representar  $k(x, y, z)$ , se consigue discretizando espacio y tiempo para modelar  $k(x, y, z)$  como un vector. En un modelo auto-regresivo de media móvil (ARMA por sus siglas en inglés) sobre el tiempo, los componentes del vector son procesos para las posiciones en el espacio.

Denotando al proceso vectorial como  $K(t) = {k(x, y, z)}_{x,y,z}$  y asumiendo que el orden del movimiento promedio es el mismo  $(q)$ , el vector del modelo de autorregresión y media móvil está dado por:

$$
K(t) = \sum_{i=1}^{q} A_i K(t - i\Delta t) + \sum_{i=1}^{q} B_i \psi(t - i\Delta t)
$$
 (3.2)

en donde:

 $\psi(t)$  vector de ruido blanco en un tiempo  $t$ , donde se asume que  $t$ toma valores de  $i\Delta t$ . e i es un número entero.  $A_i$  matriz de coeficientes de autorregresión.  $B_i$  matriz de coeficientes de media móvil.

Como el vector de ruido blanco es un proceso Gaussiano, estacionario en el tiempo, de media cero, es necesario especificar la estructura de la covarianza, por lo que es necesario elegir un modelo para la matriz de correlación cruzada  $C_{K(t)}$ , entre  $K(s)$  y  $K(s + t)$ . La matriz de correlación cruzada es dependiente del tiempo, pero no del espacio, por lo que el modelado se asumirá continuo a lo largo del tiempo *t.*

La matriz de correlación resultante para  $\{K(i\Delta t)\}_i$  será utilizada para determinar los coeficientes matriciales de autorregresión y media móvil  $A_i$  y  $B_i$  del vector  $K(t)$ .

Si  $K(t)$  tiene *n* componentes, la matriz de correlación cruzada se puede determinar de la siguiente forma:

$$
C_{K(t)} = \begin{bmatrix} P_{11}(t) & \cdots & P_{1n}(t) \\ \vdots & \ddots & \vdots \\ P_{n1}(t) & \cdots & P_{nn}(t) \end{bmatrix}
$$
 (3.3)

en donde:

() correlación cruzada entre la *n-ésima* y *m-ésima* posición en el espacio en el tiempo s y  $s + t$ , respectivamente, para  $i, j =$  $1.2.3...n$ .

Si ( $x_i, y_i, z_i$ ) denota la *i-ésima* posición en el espacio, luego se asume que  $P_{ij}(t)$  es:

$$
P_{ij}(t) = \int_0^\infty \sqrt{S_i(f)S_i(f)} \cdot coh(y_i, x_i, y_j, z_j, f) \cdot \cos 2\pi ft \, df \qquad (3.4)
$$

en donde:

() es la FDPE, en la posición *i;* y  $\mathit{coh}(y_i,x_i,y_j,z_j,f)$  es la función de coherencia en la frecuencia *n.* 

Las correlaciones  $P_{ij}(t)$  se obtienen por medio de integración numérica utilizando, por ejemplo, la regla de Simpson.

El espectro utilizado para generar las fluctuaciones de turbulencia es el dado por Kaimal et al. (1972), escrito como:

$$
\frac{fS(f,z)}{\sigma_v^2} = \frac{22z/V(z)}{(1+33f z/V(z))^{5/3}}
$$
(3.5)

en donde:

- $V(z)$  variación media del viento con la altura,  $z$  es la altura de referencia;
- $\sigma_v^2$ <sup>2</sup> varianza del viento turbulento.

Para poder describir la variación del viento entre 2 puntos separados una determinada distancia empleamos la función de coherencia propuesta por Davenport, dada por:

$$
coh(y_i, x_i, y_j, z_j, f) = exp\left[-\frac{f[c_y^2(z_i - z_j)^2 + c_z^2(z_i - z_j)^2]}{[\bar{v}(z_i) + \bar{v}(z_i)/2]}\right]
$$
(3.6)

El efecto de la separación en las direcciones lateral (*y*) y vertical (*z*) se toma en cuenta con las constantes  $C_v$  y  $C_z$ , respectivamente.

La matriz de correlación *C* completa se forma por la combinación de las matrices de correlación cruzadas y está dada por:

$$
C = \begin{bmatrix} C_K^T(0) & C_K^T(\Delta t) & C_K^T(2\Delta t) & \cdots & C_K^T((p-1)\Delta t) \\ C_K(\Delta t) & AC_K(0) & C_K(\Delta t) & \cdots & C_K((p-2)\Delta t) \\ C_K(2\Delta t) & C_K(2\Delta t) & C_K(0) & \cdots & C_K((p-3)\Delta t) \\ \vdots & \vdots & \vdots & \vdots & \vdots \\ C_K((p-1)\Delta t) & C_K((p-2)\Delta t) & C_K((p-3)\Delta t) & C_K(0) \end{bmatrix} \quad (3.7)
$$

en donde:

*t* toma valores { $Δt, 2Δt$  …  $pΔt$ }; y

*p* denota el número de puntos de tiempo.

Para calcular las matrices de coeficientes en  $K(t)$ , se utiliza  $C$ . Se calculan primero un grupo de matrices  $\widehat{A_n}$ , para  $i = 1, \dots, p$ , utilizando:

$$
\left[\hat{A}_1 \,\hat{A}_2 \cdots \hat{A}_p\right] = -\left[C_{YY}^T(\Delta t) \, C_{YY}^T(2\Delta t) \cdots C_{YY}^T(P\Delta t)\right] C^{-1} \tag{3.8}
$$

Posteriormente se aplica la descomposición de Cholesky a:

$$
B_0 B_0^T = \sum_{l=0}^{\infty} \hat{A}_1 C_K (i\Delta t) \tag{3.9}
$$

Se obtiene una matriz triangular inferior llamada  $B_0$ , y se construye otra matriz llamada *D* de la siguiente forma:

$$
D = \begin{bmatrix} I & \cdots & 0 & -C_{\psi K}^{T}(0) & \cdots & 0 \\ \vdots & \ddots & \vdots & & \vdots & \ddots & \vdots \\ 0 & \cdots & I & C_{\psi K}^{T}((1-q)\Delta t) & \cdots & -C_{\psi K}^{T}(0) \\ -C_{\psi K}(0) & \cdots & C_{\psi K}((1-q)\Delta t) & C_{K}(0) & \cdots & C_{K}((1-q)\Delta t) \\ \vdots & \ddots & \vdots & & \vdots & \ddots & \vdots \\ 0 & \cdots & -C_{\psi K}(0) & C_{K}((1-q)\Delta t) & \cdots & C_{K}(0) \end{bmatrix} (3.10)
$$

en donde:

 $C_{ubK}$  son matrices que se obtienen empleando la siguiente relación:

$$
\mathcal{C}_{\psi K}(0) = B_0 \tag{3.11}
$$

y

$$
C_{\psi K}(-k\Delta t) + \sum_{i=1}^{k} \left(\widehat{A}_{i} C_{\psi K} \big((i-k)\Delta t\big)\right) = 0 \tag{3.12}
$$

Para  $k = 1, 2, ..., q$ , notando que  $C_{\psi K} = 0$  para un intervalo de promediación positivo. Finalmente, los coeficientes de autoregresión y media móvil empleados en la ecuación (3.2) se calculan de la siguiente forma:

$$
[B_1 B_2 ... B_q A_1 A_3 ... A_q] = [C_{\psi K}(-q\Delta t) - C^T K(\Delta t) ... - C^T K(q\Delta t)]D^{-1} \quad (3.13)
$$

Es posible obtener las fuerzas producidas por el viento partiendo de los resultados de la ecuación (3.2), empleando la siguiente relación.

$$
F_D(z,t) = \frac{1}{2} \rho A C_D (V(z) + v(z,t))^2
$$
 (3.14)

en donde:

 $C_D$  coeficiente de arrastre; área expuesta;  $\rho$  densidad del aire; y  $v(z, t)$  velocidad del viento turbulento como función de la varianza  $\sigma_v^2$  .

### <span id="page-30-0"></span>**3.2 SIMULACIÓN DE LA COMPONENTE TRANSVERSAL DEL VIENTO LONGITUDINAL DEBIDO AL DESPRENDIMIENTO DE VÓRTICES**

Para la simulación de la componente transversal del viento turbulento debido al desprendimiento de vórtices, a diferencia de la sección anterior, se empleó la superposición de funciones trigonométricas con ángulos de fase aleatorios. Considere que si un proceso estocástico  $Z(t)$ es caracterizado por su FDPE  $(S_{ff}(f))$ , una muestra del proceso estocástico,  $z(t)$ , puede ser expresada como (Shinozuka, 1972):

$$
z(t) = \sqrt{2} \sum_{i=1}^{N} \sqrt{S_{ZZ}(f_k)\Delta f} \operatorname{sen}(2\pi f_k + \phi_k)
$$
 (3.15)

en donde:

 $f_k = k\Delta f$ ,  $k = 1, 2, ..., N$ ,  $\Delta f = 1/(N\Delta t)$ ,  $\Delta t$  es el incremento de tiempo; y  $\phi_k$  variable aleatoria uniformemente distribuida entre 0 y  $2\pi$ .

En la figura 3.2 se muestra el proceso de simulación.

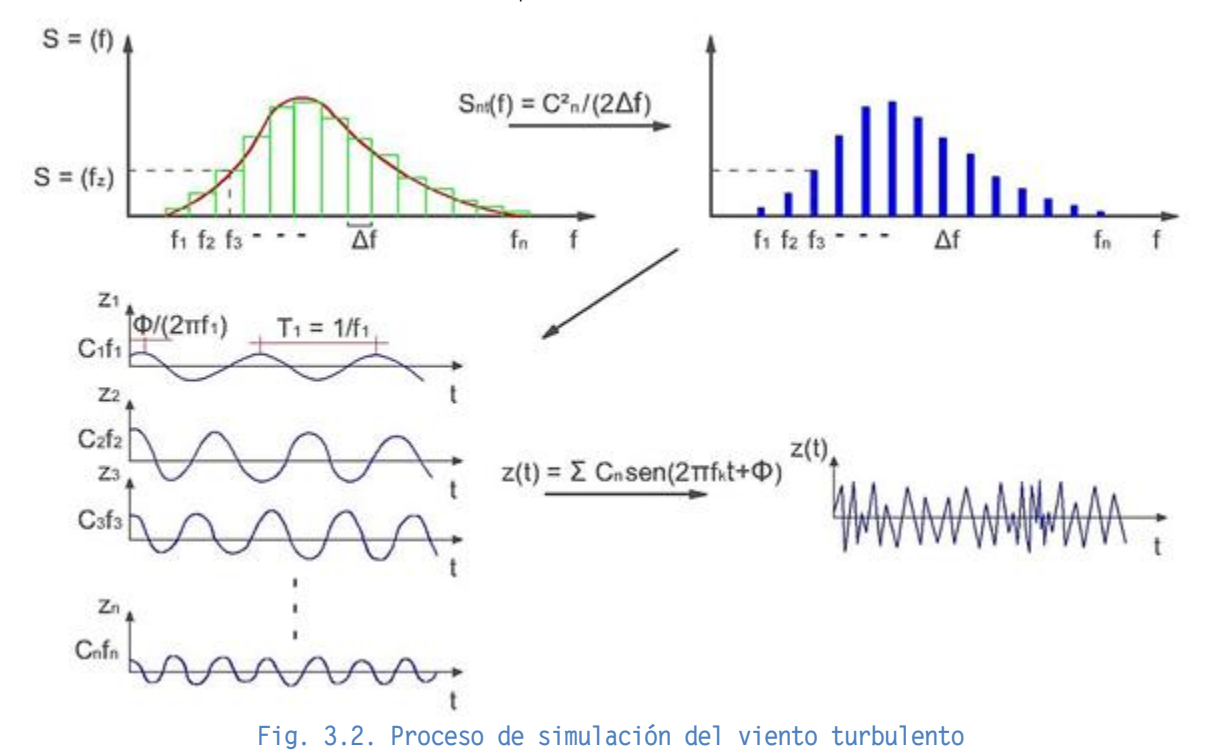

<span id="page-30-1"></span>En la figura 3.2 se observa que las amplitudes de la función armónica se encuentran relacionadas con el área bajo la curva de la FDPE del viento turbulento mediante la siguiente formula:

$$
S_{ff}(f_K) = \frac{c_K^2}{2\Delta f} \tag{3.16}
$$

en donde:

#### $C_k$  amplitud del k-ésimo armónico asociada con una frecuencia  $2\pi f_k$ .

Empleando una gran cantidad de armónicos en la ecuación (3.15) se logra simular historias en el tiempo de fuerzas asociadas al desprendimiento de vórtices. Para el mecanismo de vibración de desprendimiento de vórtices la FDPE está dada por (Vickery y Clark, 1972):

$$
S_L(n) = \left(C_L \frac{\rho \overline{U^2}}{2} b\right)^2 \frac{1}{B n_s \sqrt{\pi}} exp - \left(\frac{1 - \frac{n}{n_s}}{B}\right)^2 \tag{3.17}
$$

en donde:

 $C_L$  desviación estándar del coeficiente de fuerza del viento perpendicular;

B ancho de banda efectivo;

 $\rho$  densidad del aire;

 $v(z, t)$  velocidad media del viento;

b ancho de la estructura;

 $n<sub>s</sub>$  frecuencia del desprendimiento de vórtices; y

 $n$  frecuencia

La frecuencia del desprendimiento de vórtices  $n_s$ , para secciones rectangulares se encuentra en función del número de Strouhal el cual depende de las relaciones entre el largo y ancho de la sección.

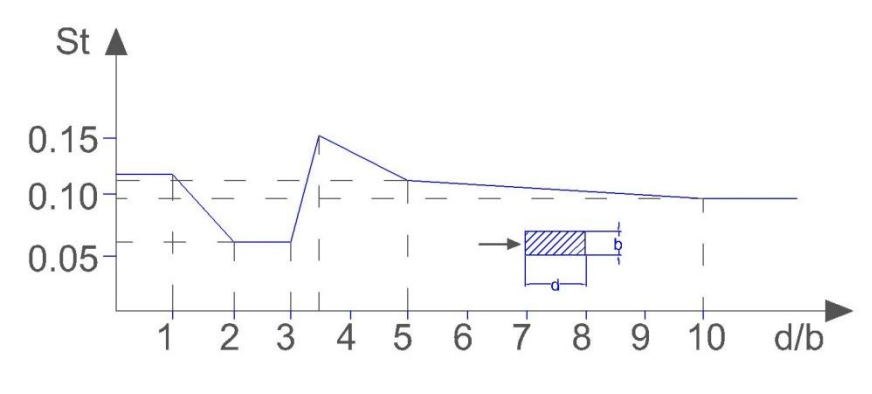

<span id="page-31-0"></span>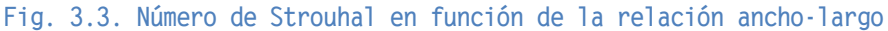

El coeficiente de arrastre transversal depende de la escala de turbulencia, el desprendimiento de vórtices ocurre a frecuencias de aproximadamente 1 Hz, por lo que las escalas de turbulencia de mayor importancia son del mismo tamaño de la estructura. En la figura 3.4 se muestra la variación del coeficiente de arrastre en función de la escala de turbulencia.

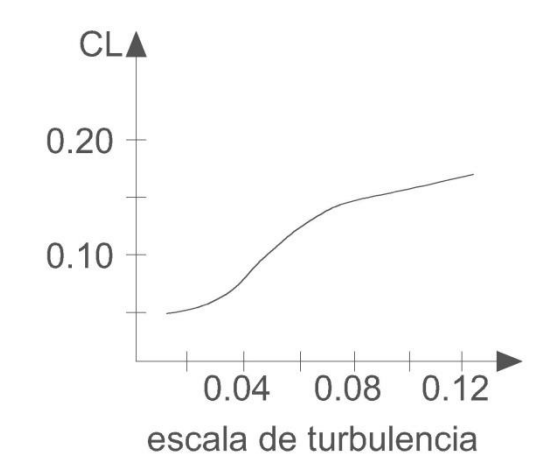

<span id="page-32-1"></span>**Fig. 3.4. Coeficiente de arrastre transversal en función de la turbulencia** 

#### <span id="page-32-0"></span>**3.3 PROCEDIMIENTO DE SIMULACIÓN**

Los métodos de simulación descritos en las secciones anteriores fueron integrados en una interface gráfica para usuarios (GUI por sus siglas en inglés) de MATLAB. La figura 3.5 muestra los diagramas de flujo del módulo de captura de datos y selección de las opciones de cálculo para realizar la simulación de la componente turbulenta del viento.

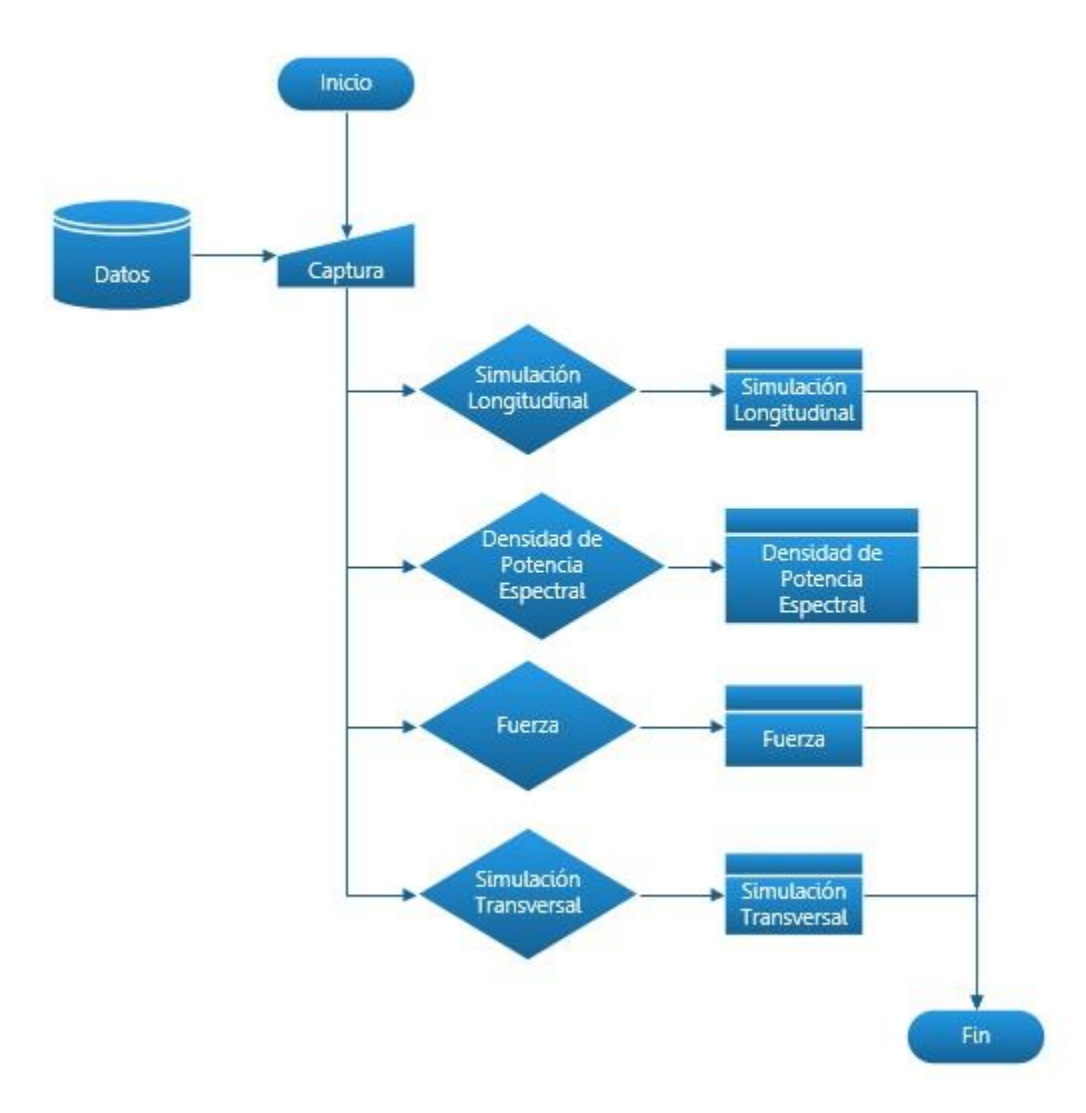

<span id="page-33-0"></span>**Fig. 3.5. Diagrama del proceso general de simulación del viento turbulento** 

La figura 3.6 muestra el módulo para el cálculo de la simulación longitudinal de la componente dinámica del viento, esta caracterización se puede realizar utilizando tres funciones de densidad de potencia espectral: Kaimal, Davenport y Harris.

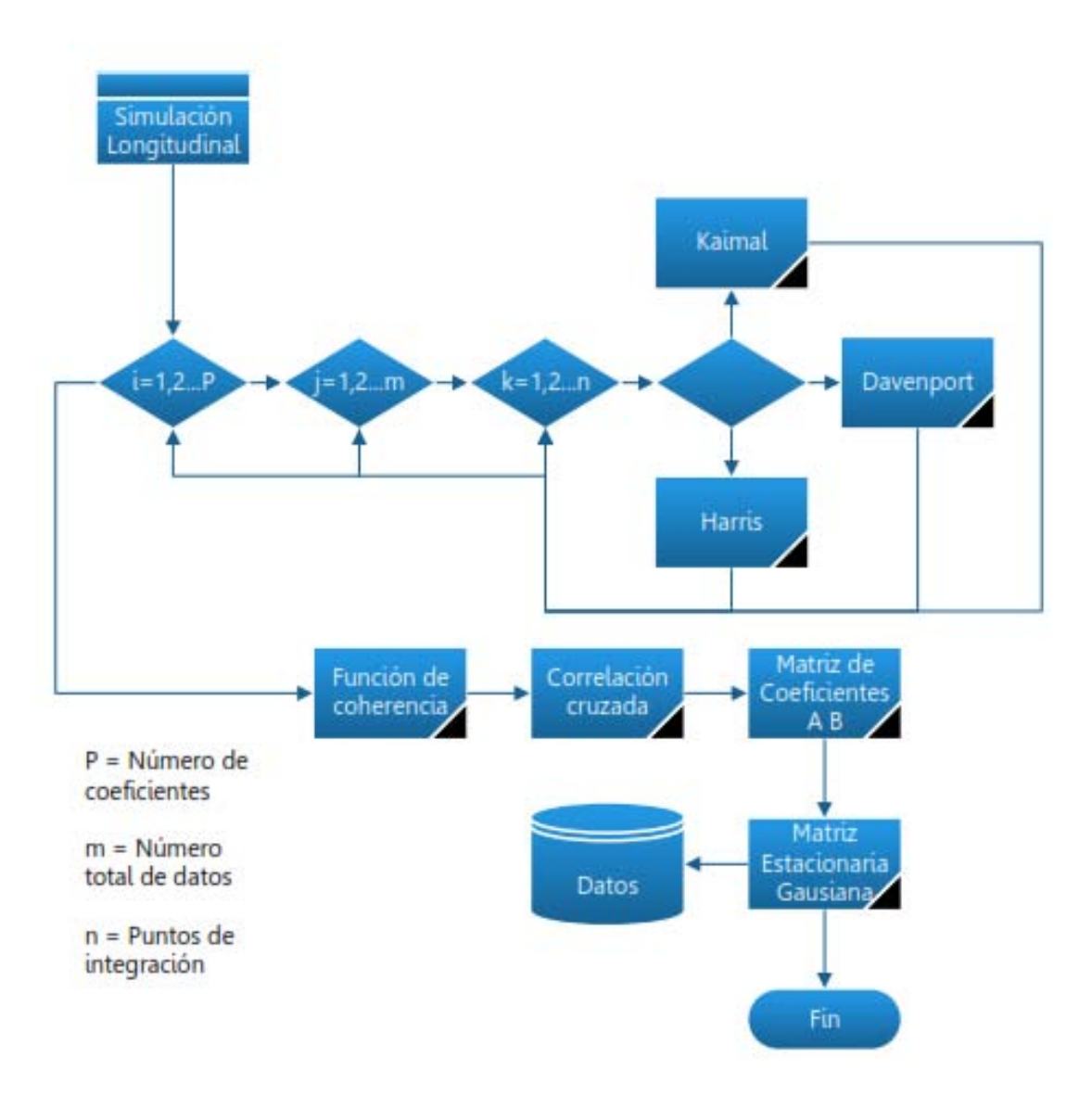

<span id="page-34-0"></span>**Fig. 3.6. Diagrama del proceso de simulación del viento turbulento empleando el método ARMA**

En la figura 3.7 se indica el procedimiento para el cálculo de la función de densidad de potencia espectral teórica, la cual es comparada con el resultado de la simulación.

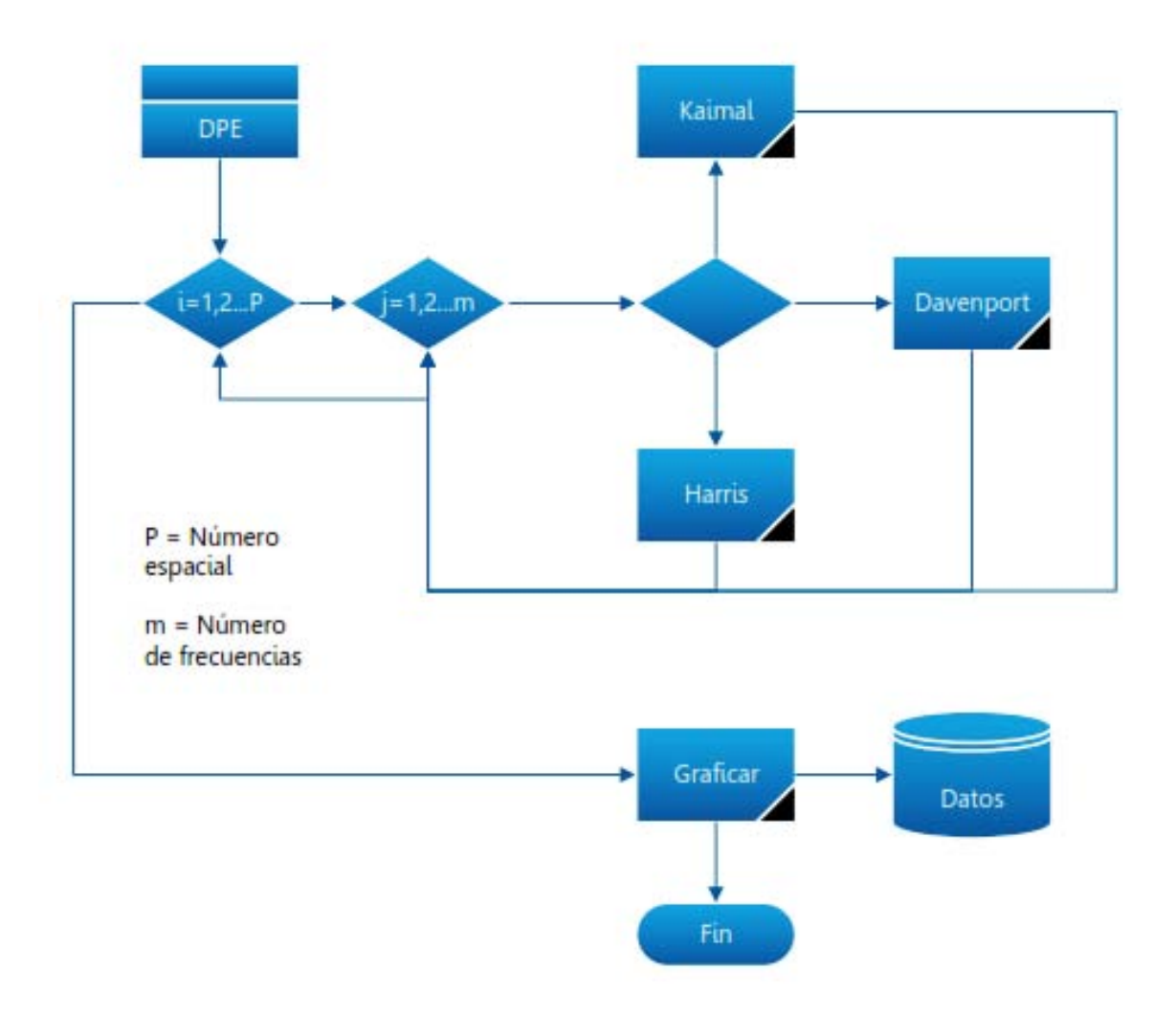

<span id="page-35-0"></span>**Fig. 3.7. Diagrama del proceso de simulación del viento turbulento longitudinal** 

La figura 3.8 muestra el procedimiento para la simulación de la fuerza generada por el desprendimiento de vórtices, para caracterizar el fenómeno de desprendimiento se empleó la FDPE propuesta por Vickery y Clark (1972).
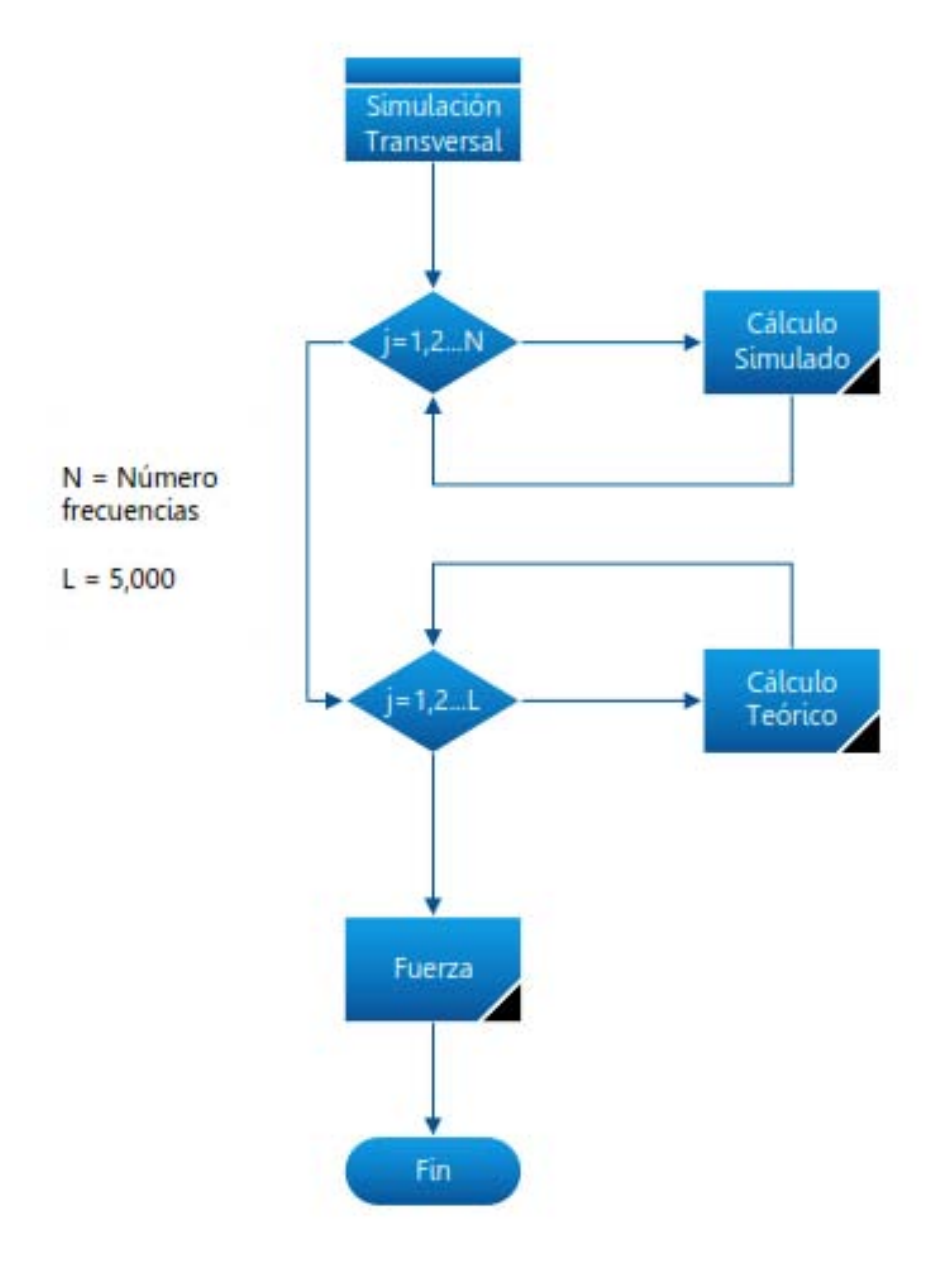

**Fig. 3.8. Diagrama del proceso de simulación de la fuerza inducida por el desprendimiento de vórtices** 

Más detalles de la GUI desarrollada se presentan en el Apéndice B.

**4.**

# **ESTRUCTURACIÓN Y DISEÑO DE LOS EDIFICIOS ANALIZADOS**

## **4.1DESCRIPCIÓN DE LAS ESTRUCTURAS**

Se empleó un sistema de marcos ortogonales en la dirección longitudinal y transversal de la estructura. El sistema se compone de columnas cuadradas de sección compuesta y trabes de sección IPR, se empleó también un sistema de contraventeos concéntricos como sistema sismo resistente, el sistema de piso se estructuró a base de losacero sección 4.

Los edificios analizados constan de treinta y cinco pisos, se eligió una distribución regular en planta, en elevación, con simetría respecto del eje de dirección en el cual se aplican las cargas para el primer caso de análisis, esto asegura la ausencia de excentricidades debido a concentración de rigidez, con el fin de enfatizar el análisis sobre las características del edificio. Para el segundo caso se generó una excentricidad en planta con la finalidad de estudiar el impacto que podría tener la torsión en la estructura, lo cual no es considerado en las NTCDV (2004).

## **4.2CONFIGURACIÓN ESTRUCTURAL DEL EDIFICIO**

Se construyó un modelo matemático base, que se empleó para generar la configuración de los dos edificios analizados. El primer edificio está formado por diez marcos planos, estructurado únicamente por columnas y vigas; el segundo edificio incorpora muros de 20 centímetros de espesor en dos de sus ejes (ejes A y 5 de la figura 4.1), en toda la elevación de la estructura.

La planta de las dos estructuras, medida a partir de los ejes, es de 14.8 m. de ancho (dirección X) por 17.4 m. de largo (dirección Y), con una altura total de 87.5 m. y altura de entrepiso de 2.5 m. (el eje vertical perpendicular al plano XY es el eje Z).

La planta estructural del primer edificio se observa en la figura 4.1(a), y la del segundo en la figura 4.1 (b). Se aprecia la planta estructural para el modelo que incorpora muros. Se considera como sentido longitudinal el eje "Y" y transversal el eje "X".

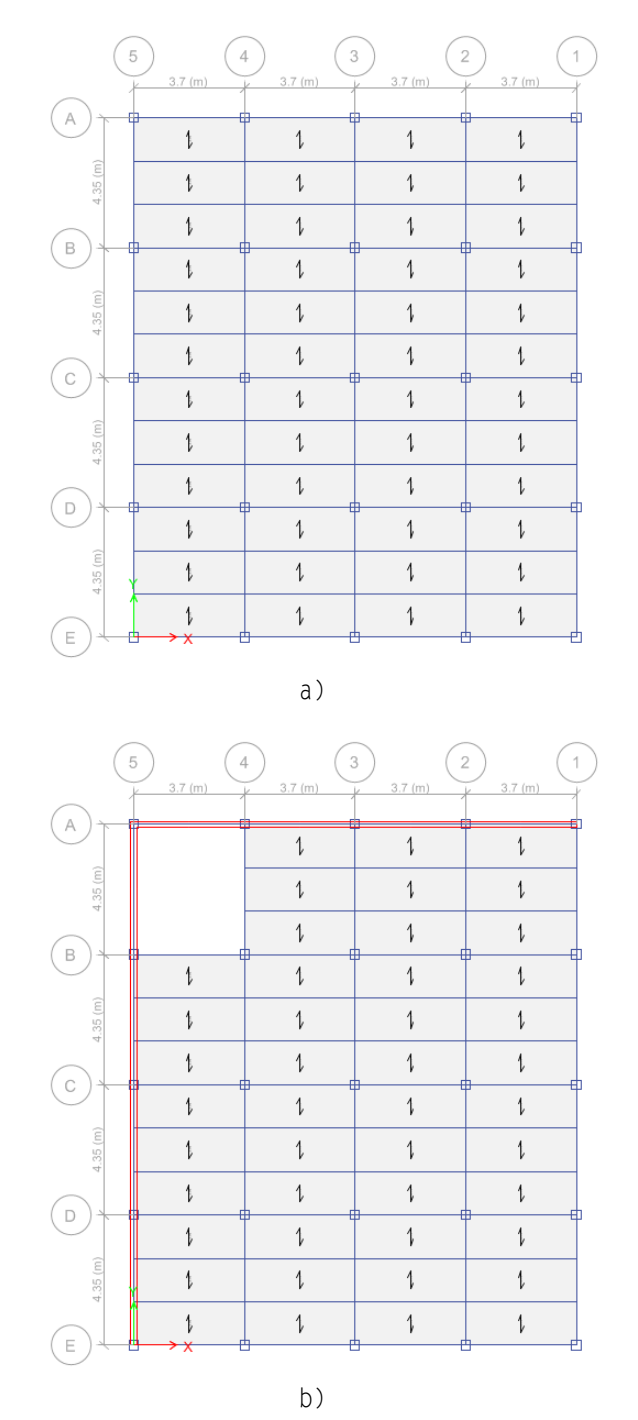

**Fig. 4.1. Plantas estructurales: a) Edificio 1 (regular);b) Edificio 2 (irregular)** 

Las dimensiones de las columnas se resumen a continuación:

- primero al quinto nivel 60 x 60 centímetros
- sexto al quinceavo nivel 55 x 55 centímetros
- dieciseisavo al veinteavo nivel 50 x 50 centímetros
- veintiunavo al veintisieteavo nivel 45 x 45 centímetros
- veintiochoavo al treintaicincoavo 30.5 x 30. 5 centímetros

En todos los niveles se consideran vigas principales con una sección IPR 8 x 4 x 22.4 kg/m y vigas secundarias de sección IPR 8 x 4 x 14.9 kg/m.

Se considera además una losa de 12.3 centímetros totales de espesor con una capa de compresión de 6 centímetros para todos los niveles de ambos edificios.

Los detalles de las cargas y materiales empleados para el diseño de los edificios se presentan en el Apéndice C.

## **4.3BASES DE CÁLCULO**

Los análisis para cargas estáticas y dinámicas, además del diseño se realizan con ayuda del software de análisis estructural ETABS 2013, que incorpora las herramientas necesarias para el análisis. Los edificios se modelaron mediante elementos tipo barra (frame). Se asignaron diafragmas rígidos sobre todos los nodos ubicados a un mismo nivel de piso, las losas y muros se modelaron mediante elementos tipo cascarón (Shell), las cargas se colocaron en las losas de entrepiso.

## **4.3.1 HIPÓTESIS DE MODELACIÓN**

Se asume que los edificios analizados serán destinados a uso de oficinas con áreas privadas sin equipos y se ubicarán en la delegación Cuauhtémoc, en el Distrito Federal.

La estructuración está basada en marcos planos de sección compuesta, con un sistema de piso de losacero, se supone que el sistema posee la suficiente rigidez para ser considerado un diafragma rígido.

Se asume que los edificios están situados sobre un suelo rígido por lo cual se opta por considerar las bases empotradas.

#### **4.3.2 DESCRIPCIÓN DEL MODELO MATEMÁTICO**

#### **4.3.2.1 Objetos de Punto**

Los puntos son objetos empleados para conectar los elementos, para apoyar la estructura o aplicar cargas concentradas en los elementos y puedan ser transmitidas a las barras del modelo.

Para modelar el edificio se emplearon 900 objetos punto, de los cuales 25 son modelados como apoyos empotrados del edificio por lo que se restringieron los seis grados de libertad (3 traslaciones y 3 rotaciones).

#### **4.3.2.2 Objetos barra**

Son líneas rectas, que se conectan en sus extremos a los nodos de la estructura y se les puede asignar una sección transversal de cierto tipo. Estos objetos poseen propiedades de sección, los cuales consideran los efectos de deformación por fuerza axial, deformación por fuerza cortante, torsión y flexión.

Los objetos barra se clasifican según su orientación en el modelo en objetos barra tipo columna (orientación vertical) y viga (orientación horizontal).

En la tabla 4.1 se muestra el número de elementos barras empleado en los modelos y las secciones asignadas.

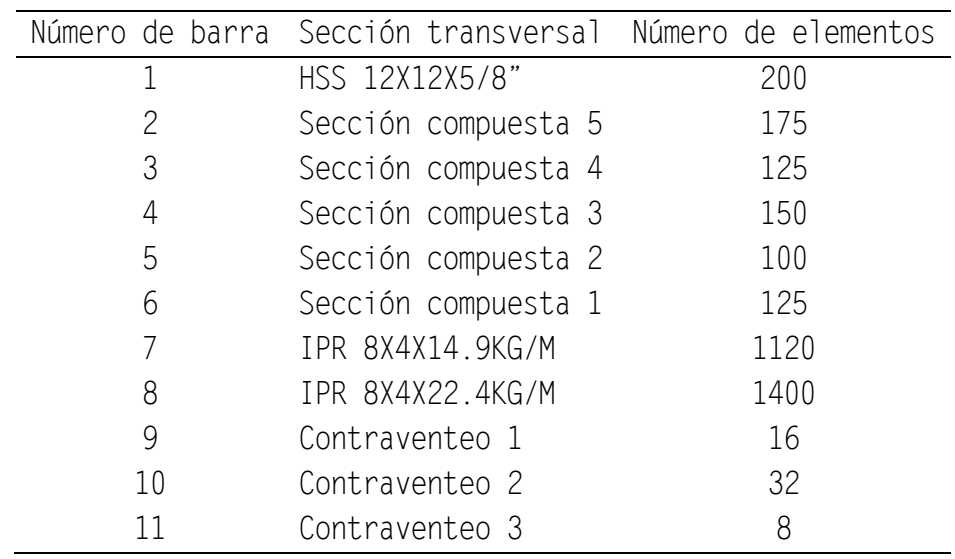

#### **Tabla 4.1. Secciones de elementos barra**

En el apéndice C se muestran detalladamente las secciones de los elementos consideradas en el análisis estructural.

#### **4.3.2.3 Objetos área**

Según la dirección de las cargas y las condiciones de apoyo de los elementos, los objetos se comportan como membranas, placas o cáscaras.

Para el caso del modelo estructural los elementos área para los pisos se modelaron como "deck section", debido a que es posible modelar una sección de Losacero, además de repartir la carga únicamente en una dirección.

Para el caso de los muros se empleó "wall section"

#### **4.3.2.4 Diafragmas rígidos**

Las losas de entrepiso que conforman la estructura presentan mayor rigidez en su propio plano que fuera de él. Por lo que se idealizan como cuerpos infinitamente rígidos para deformaciones en su propio plano. Por lo que se asignó un diafragma rígido por nivel.

#### **4.3.2.5 Porcentaje de amortiguamiento**

El mecanismo mediante el cual un sistema masa-resorte disipa energía y vuelve a su estado original de reposo se conoce como amortiguamiento, el valor numérico del amortiguamiento corresponde a un porcentaje del amortiguamiento crítico. Para el caso de nuestros modelos se empleó el 1% del amortiguamiento crítico como lo establece la NTCDV-2004.

## **4.3.2.6 Cargas externas**

La carga muerta, carga viva máxima e instantánea, se aplicaron como cargas estáticas, este tipo de cargas no tienen una variación espacio temporal.

El peso propio se considera multiplicando el peso de cada uno de los objetos por un factor generalmente igual a la unidad.

Las cargas se asignaron a los objetos área de la estructura en diferentes casos de carga estática previamente definidos.

Las cargas sísmicas se aplicaron por medio de una función espectral de respuesta de frecuencias vs valores de aceleración espectral, los valores de la función espectral se definieron tomando en cuenta los parámetros establecidos en el RCDF (2004).

Las cargas eólicas se aplicaron en los nodos de la estructura por medio de funciones tiempo historia, para cada análisis que se realizó fue necesario configurar un caso de análisis tiempo historia indicando un nombre y especificando el amortiguamiento modal, el número y tamaño de los intervalos de tiempo de salida, para el caso del modelo estos valores fueron de (1%, 6000, 0.1), respectivamente para la componente longitudinal, y para la componente transversal (1%, 6000, 0.1), respectivamente.

# **DESCRIPCIÓN DE ANÁLISIS Y RESULTADOS**

## **5.1PROCEDIMIENTO DE ANÁLISIS**

Se estudiaron los edificios descritos en el capítulo anterior con el fin de determinar las siguientes respuestas:

- Desplazamientos estáticos.
- Desplazamientos dinámicos.
- Aceleraciones máximas.
- Reacciones en la base de la estructura.
- Factor de amplificación dinámico.

Para los análisis se consideró que los edificios se ubican en la Colonia Juárez, delegación Cuauhtémoc, México D.F. La siguiente tabla resume los parámetros empleados en las NTCDV (2004) para el cálculo de las presiones de diseño.

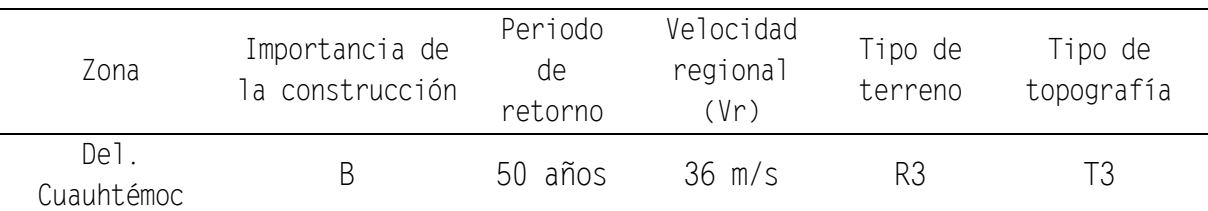

#### **Tabla 5.1. Parámetros de análisis**

El tipo de terreno R3 es de una zona típica urbana y suburbana. El sitio está rodeado predominantemente por construcciones de mediana y baja altura o por áreas arboladas. Para este tipo de terreno la altura gradiente δ es igual a 390 m., y el exponente que determina la forma de variación de la velocidad del viento con la altura α es igual 0.156. El factor de topografía  $F_{TR}$  empleado de acuerdo al tipo de topografía y la rugosidad de los terrenos en los alrededores es igual a 0.88.

El perfil de velocidad media del viento, desde el nivel del terreno hasta el punto más alto de la estructura, se determinó con los datos de la tabla 5.1, y se muestra en la figura 5.1

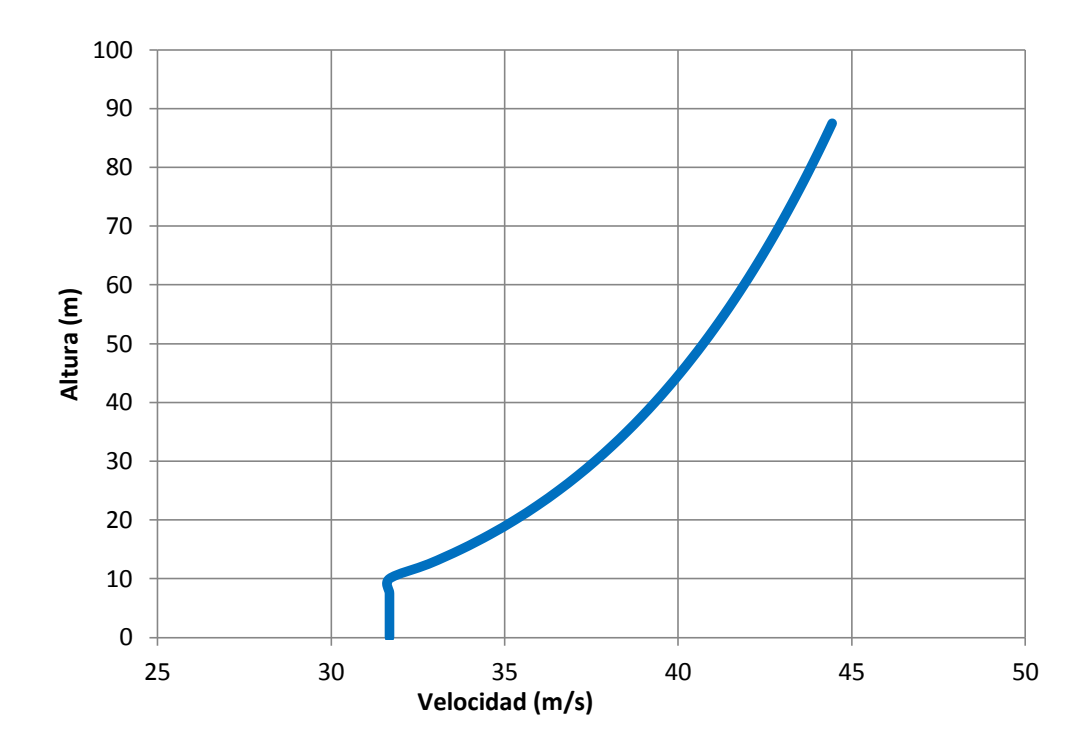

**Fig. 5.1. Perfil de velocidad de viento para terreno tipo R3 (NTCDV, 2004)**

Para determinar las presiones que ejerce el viento en la estructura es necesario emplear los coeficientes de presión  $C_p$ , establecidos en la sección 3.3 de las NTCDV (2004). Los coeficientes de presión empleados son para edificios y construcciones cerradas, y se muestran en la tabla 5.2.

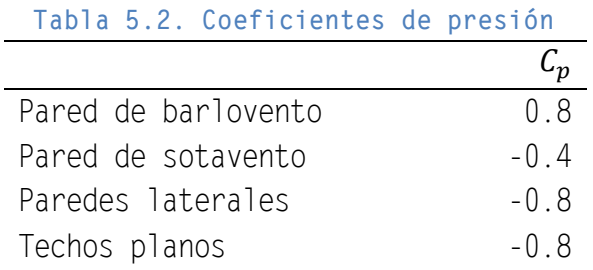

Las presiones estáticas, en valor absoluto, en las diferentes caras de la estructura, se presentan en la siguiente figura.

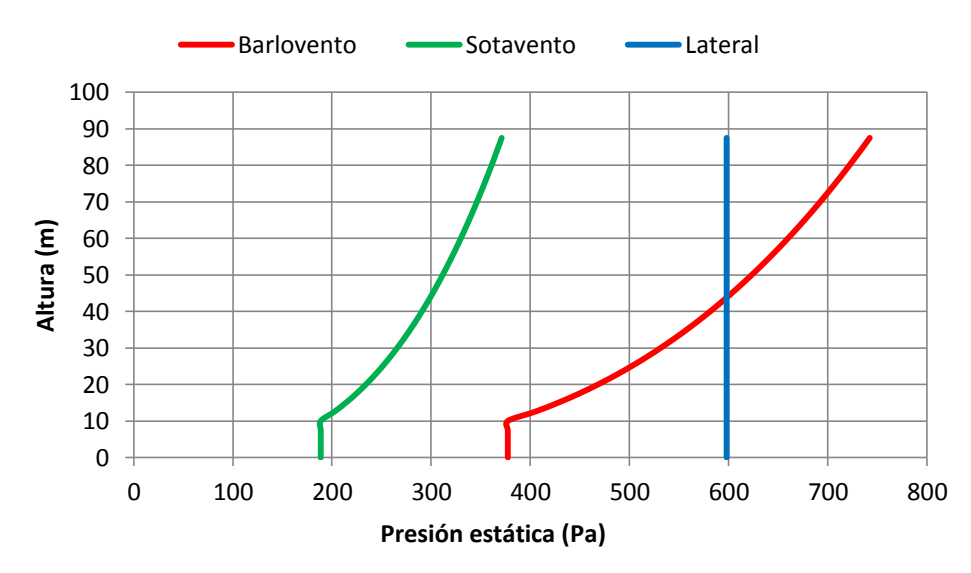

**Fig. 5.2. Perfil de presiones estáticas** 

Debido a que la esbeltez de la estructura (relación entre la altura y la mínima dimensión en planta) es mayor a 5, y que el periodo fundamental de la estructura es mayor a 1 segundo, es necesario calcular los empujes dinámicos paralelos a la dirección del viento, utilizando el factor de amplificación dinámico. Este procedimiento se establece en la sección 5 de las NTCDV (2004).

Los parámetros utilizados en el cálculo de amplificación dinámico se muestran en la tabla 5.3.

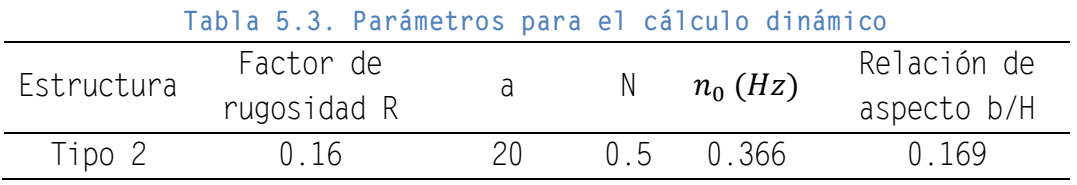

Los efectos dinámicos son tomados en cuenta a través de cargas estáticas equivalentes, con lo cual se pretenden obtener resultados similares al aplicar las cargas dinámicas ocasionadas por el viento.

En la figura 5.3 se presentan los valores de factor de amplificación dinámico G, y las presiones calculadas tomando en consideración los efectos estáticos y dinámicos del viento a todo lo alto de la estructura.

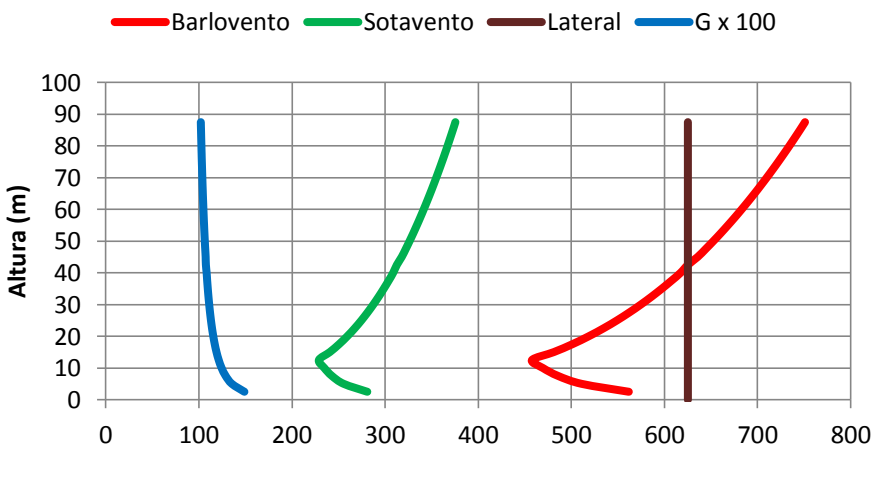

**Presión estática (Pa)**

**Fig. 5.3. Perfil de presiones dinámicas y factor de ampliación dinámico** 

Finalmente, para obtener las fuerzas que actúan en el edificio multiplicamos las presiones amplificadas por el área tributaria de cada entrepiso.

Con la finalidad de investigar los efectos perpendiculares a la acción del viento en las estructuras, se emplea el procedimiento de cálculo que establecen la NTCDV (2004) en la sección 6, en este apartado se toman en cuenta las vibraciones generadas por el desprendimiento de vórtices alternantes.

El efecto del desprendimiento de vórtices se representa mediante fuerzas estáticas equivalentes perpendiculares a la acción del viento. Se determina una fuerza  $F_L$  por unidad de longitud a todo lo alto del edificio.

Los parámetros que intervienen en el cálculo de la fuerza estática equivalente para el desprendimiento de vórtices alternantes se muestran en la tabla 5.4.

| GULIUT GU VILITU                                                                       |                                       |                                               |  |  |
|----------------------------------------------------------------------------------------|---------------------------------------|-----------------------------------------------|--|--|
| Coeficiente de<br>amortiguamiento de la<br>estructura <sub>B</sub>                     | Factor de empuje<br>transversal $C_T$ | Frecuencia natural de<br>vibración $n_0$ (Hz) |  |  |
| 0.01                                                                                   | 0.28                                  | 0.366                                         |  |  |
| Fuerza y velocidad crítica para el desprendimiento de vórtices                         |                                       |                                               |  |  |
| Velocidad crítica $V_{cr}^{(1)}$ (m/s)                                                 |                                       | Fuerza por unidad de Fuerza por entrepiso     |  |  |
|                                                                                        | longitud (N/m)                        | (N)                                           |  |  |
| 31.879                                                                                 | 11,633.88                             | 29,804.7                                      |  |  |
| Nota: (1) Para el cálculo de la velocidad crítica se asumió que la longitud más grande |                                       |                                               |  |  |
|                                                                                        |                                       |                                               |  |  |

**Tabla 5.4. Parámetros para caracterizar los efectos perpendiculares a la acción de viento** 

en planta de la estructura se puede considerar igual al diámetro D de la ecuación:  $V_{cr} = 5n_0D$ .

Empleando las ecuaciones (2.16), y una altura tributaria de 2.5 m., se obtiene la fuerza que actúa perpendicular a la dirección del viento. La cual se incluye también en la Tabla 5.4.

Las fuerzas longitudinales y perpendiculares en la estructura, se aplican al modelo matemático para obtener la respuesta del sistema estructural.

## **5.2COMPARACIÓN DE RESULTADOS EMPLEANDO LA NTCDV (2004)**

#### **5.2.1 ESTRUCTURA REGULAR**

#### **5.2.1.1 DESPLAZAMIENTOS**

En la figura 5.4 se muestra el desplazamiento longitudinal y transversal de los entrepisos de la estructura causados por el viento, empleando las NTCDV (2004).

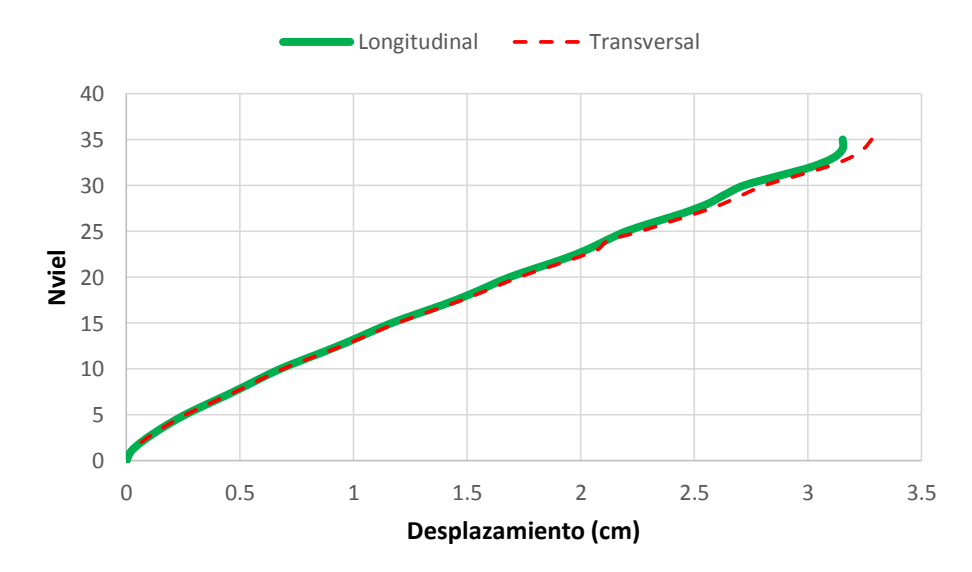

**Fig. 5.4. Desplazamientos longitudinal y transversal calculados de acuerdo con las NTCDV (2004)**

El desplazamiento máximo en el sentido longitudinal es de 3.15 cm, mientras que el desplazamiento transversal ocasionado por el desprendimiento de vórtices alterantes es de 3.28 cm, ambos desplazamientos se presentan en el nivel superior de la estructura. Es interesante observar de la figura 5.4 que los desplazamientos son similares, lo anterior muestra que para edificios sensibles a los efectos del viento no basta con el estudio de la componente longitudinal del viento, sino que es necesario considerar también los potenciales efectos inducidos por el desprendimiento de vórtices en el edificio.

#### **5.2.1.2 REACCIONES EN LA BASE**

Se obtuvieron las reacciones en la base de la estructura considerando la componente longitudinal y transversal de las fuerzas inducidas por el viento. Se estudiaron tres columnas, una central, una lateral y una de esquina, las cuales se identifican en la figura 5.5. Se obtuvieron los momentos en dirección "X" y "Y", además se calcularon las fuerzas cortantes en las mismas direcciones. Los resultados se muestran en la tabla 5.5.

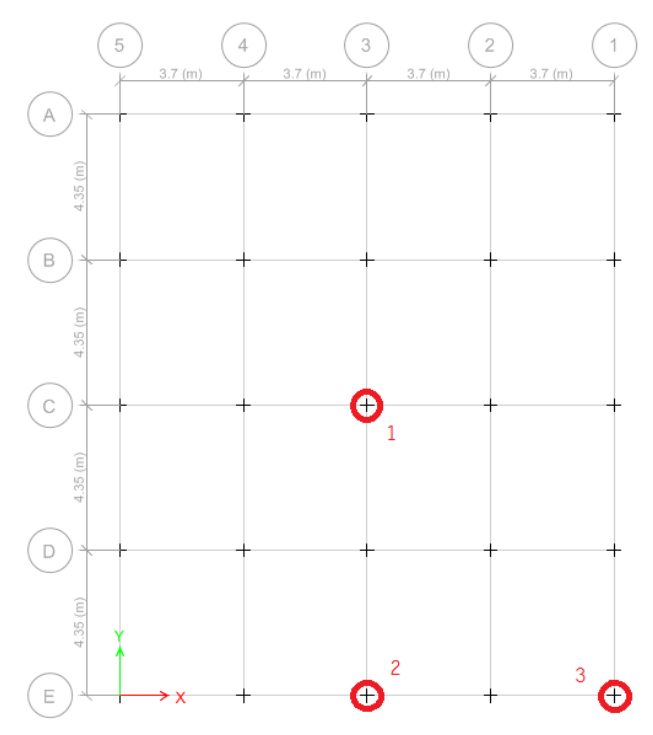

**Fig. 5.5. Columnas seleccionadas para el análisis** 

**Tabla 5.5. Reacciones de la estructura para la componente longitudinal y transversal del viento** 

| longitudinal             |                  |              |                |                |  |
|--------------------------|------------------|--------------|----------------|----------------|--|
| Columna                  | $M \times (N-m)$ | $My (N-m)$   | Vx (N)         | Vy(N)          |  |
|                          | 21,073.98        |              |                | $-3,982.51$    |  |
| 2                        | 20,987.47        |              |                | $-3,869.30$    |  |
| 3                        | 27, 285.84       | $-646.08$    | 50,412.96      | $-276, 524.40$ |  |
| transversal              |                  |              |                |                |  |
| Columna                  | $M \times (N-m)$ | $My (N-m)$   | Vx(N)          | Vy (N)         |  |
|                          |                  | $-21,481.88$ | $-4,047.42$    |                |  |
| $\overline{\phantom{a}}$ |                  | $-21,484.75$ | $-4,051.19$    |                |  |
|                          | 624.84           | $-28,031.30$ | $-233, 477.82$ | 49,466.67      |  |

#### **5.2.2 ESTRUCTURA IRREGULAR**

#### **5.2.2.1 DESPLAZAMIENTOS**

De la misma manera que en la sección anterior, en la figura 5.6 se muestran los desplazamientos longitudinal y transversal máximos de los entrepisos de la estructura inducidos por el viento en la estructura irregular. A diferencia de la estructura regular, en la estructura con geometría irregular, la aplicación de la fuerza inducida por el viento en el sentido longitudinal produce desplazamientos en las direcciones "X" y "Y", cuyos máximos son respectivamente igual a 9.24 cm y 11.08 cm Es importante notar que los desplazamientos obtenidos del edificio irregular, al aplicar las cargas con las mismas magnitudes que al edificio regular, resultan ser considerablemente mayores a los del edificio regular. La observación anterior es muy importante, ya que en la práctica profesional, no es práctica común revisar la irregularidad de un edificio antes de aplicar las cargas inducidas por el viento.

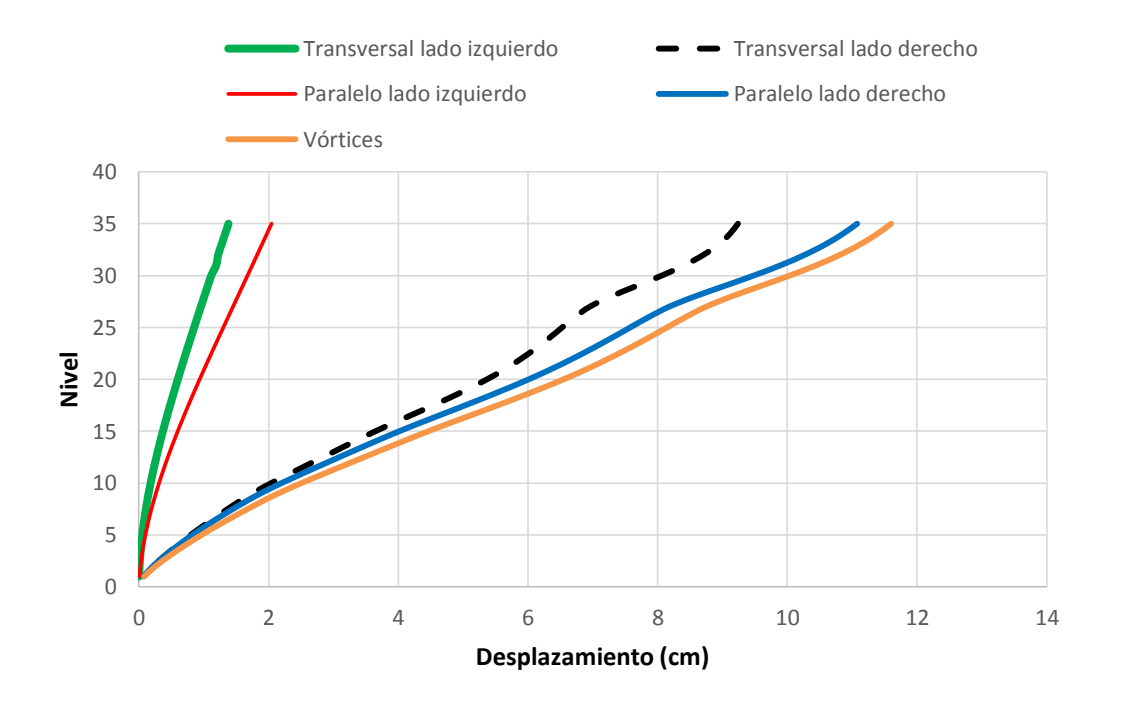

**Fig. 5.6. Desplazamientos en "X" y "Y" debidos a la aplicación de la fuerza del viento longitudinal y desprendimiento de vórtices.** 

En el caso del edificio irregular el desplazamiento transversal máximo ocasionado por el desprendimiento de vórtices alterantes en las direcciones "X" y "Y" se muestra en la figura 5.6.

Se observa en la figura 5.6 que el desplazamiento transversal máximo ocasionado por el desprendimiento de vórtices es de 11.60 cm, el cual se presenta en el nivel superior de la estructura. Este desplazamiento es mayor que el obtenido al aplicar la carga longitudinal del viento sobre la estructura.

#### **5.2.2.2 REACCIONES EN LA BASE**

Se obtuvieron las reacciones en la base de la estructura para la componente longitudinal y transversal inducida por el viento. Se estudiaron las mismas columnas que en el caso anterior (ver sección 5.2.1.2). Se obtuvieron los momentos en dirección "X" y "Y", además se calculan las fuerzas cortantes en las mismas direcciones. Los resultados se resumen en la siguiente tabla.

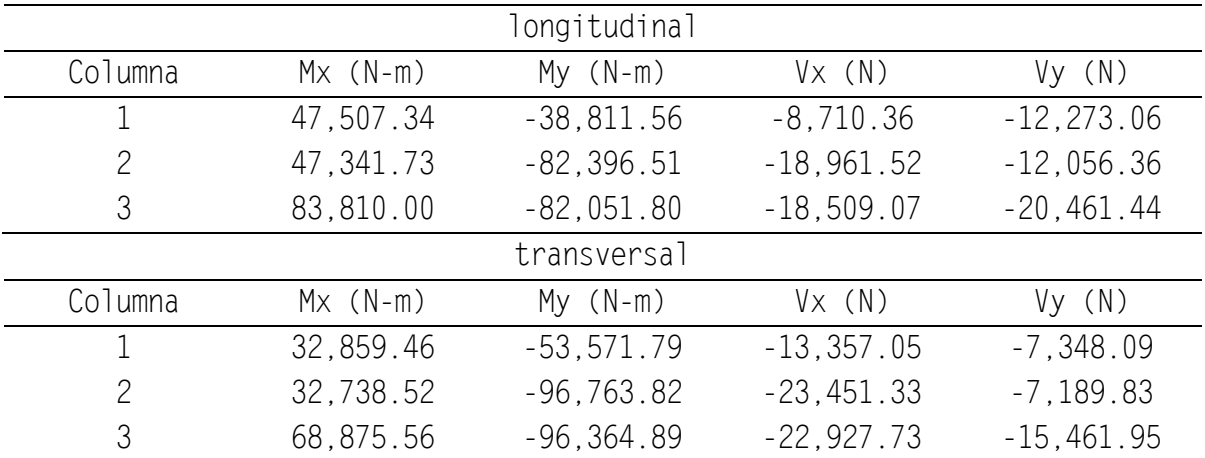

#### **Tabla 5.6. Reacciones de la estructura para la componente longitudinal y transversal del viento**

Como se esperaba, debido a la irregularidad de la estructura, las reacciones en la base se redistribuyeron, ocasionando un aumento considerable en algunas columnas.

## **5.3RESULTADOS EMPLEANDO EL MÉTODO DE SIMULACIÓN**

Empleando el método de simulación descrito en el capítulo 3, y aplicando las simulaciones de las fuerzas del viento al modelo estructural es posible determinar la respuesta de la estructura, en términos de historias en el tiempo. Fue necesario utilizar un perfil de viento diferente al establecido dentro de las NCTDV (2004), ya que la duración de la simulación es de 10 minutos, por lo que se optó por emplear el perfil de viento del Manual de Diseño de Obras Civiles, "Diseño por viento", de la Comisión Federal de Electricidad del 2008 (MDOCV, 2008), ya que el intervalo de promediación del viento concuerda con el tiempo de simulación.

El perfil de viento obtenido al aplicar los procedimientos del MOCDV (2008) se muestra en la figura 5.7

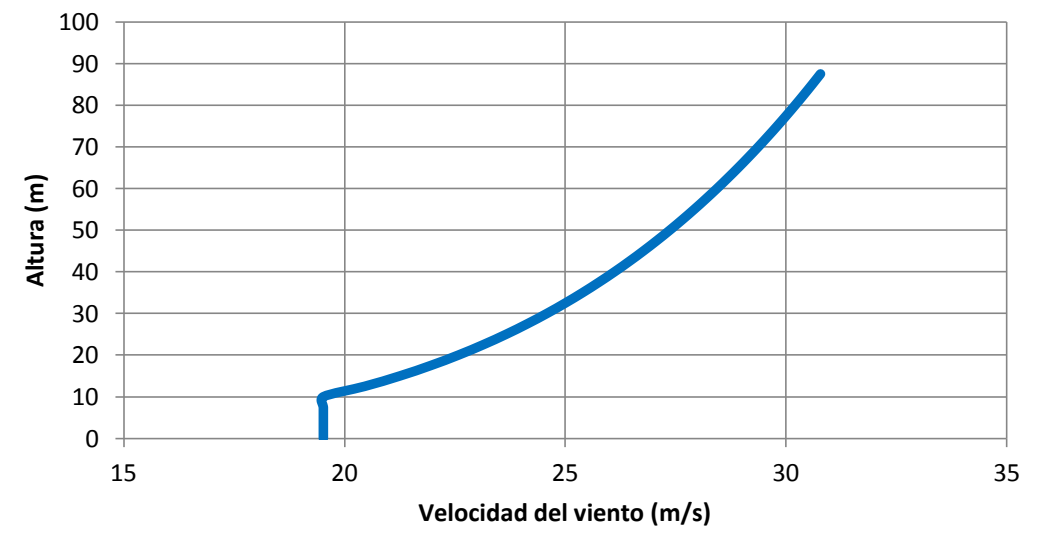

**Fig. 5.7. Perfil de velocidad del viento calculado de acuerdo al MDODV (2008)** 

## **5.3.1 Simulación de velocidades turbulentas, fuerzas inducidas por vórtices alternantes y su verificación**

En la figura 5.8 se grafican las velocidades longitudinales del viento para cada instante de tiempo, simuladas mediante el modelo ARMA (por sus siglas en inglés) de acuerdo al perfil de velocidades del viento de la figura 5.7. Para verificar la simulación de las velocidades turbulentas, se determinó la función de densidad de potencia espectral (FDPE) de la

señal simulada y se comparó con la FDPE teórica de Kaimal et al., (1972). Se observa una buena comparación de las densidades espectrales estimadas y teóricas.

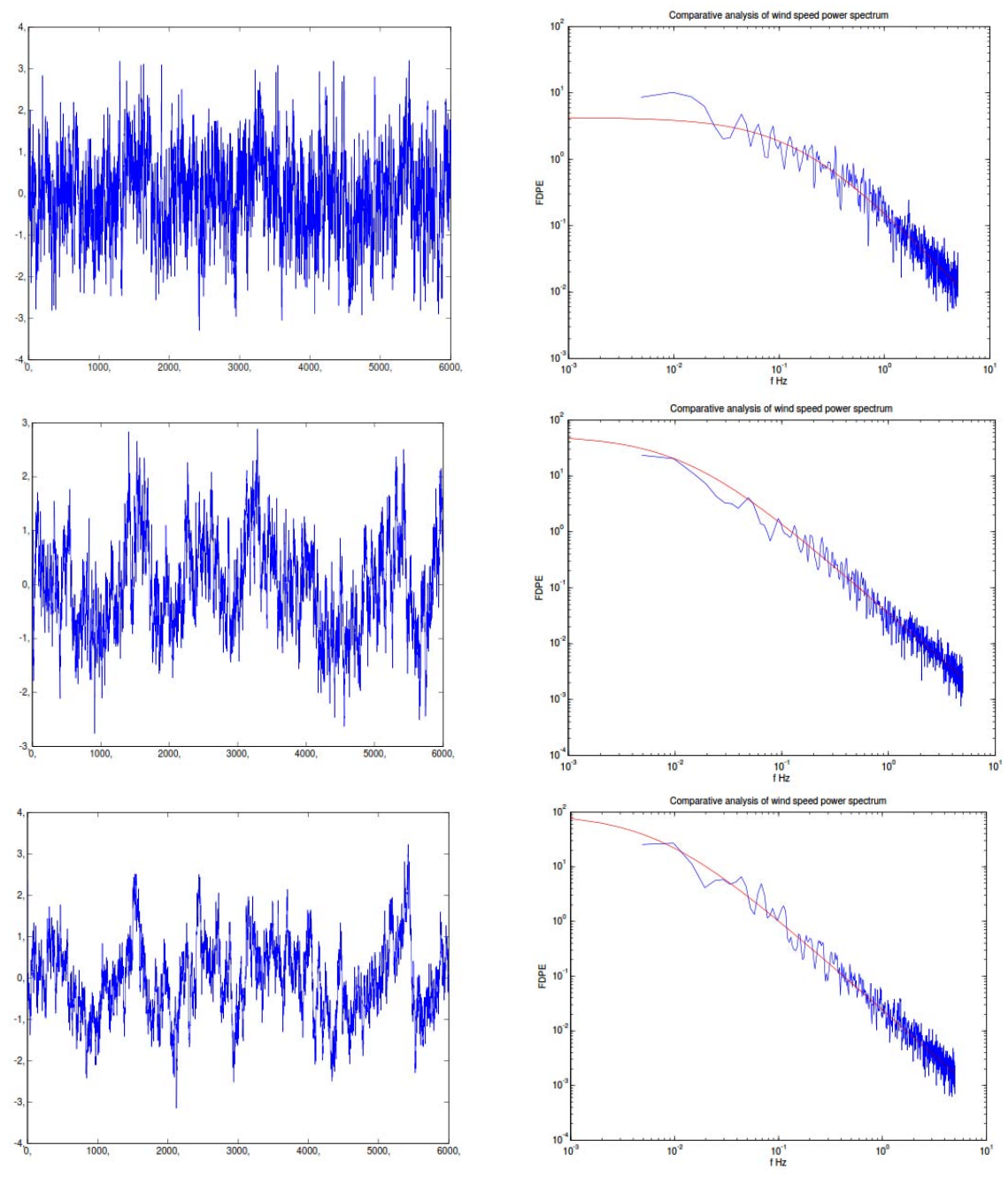

**Fig. 5.8. Velocidades del viento simuladas y comparativas del espectro teórico (rojo) y simulado (azul) a 2.5 m, 42.5 m, y 87.5 m, respectivamente** 

De la misma manera, en la figura 5.9 se muestran las fuerzas transversales por unidad de longitud para cada instante de tiempo,

simuladas mediante superposición de funciones trigonométricas (Shinozuka, 1972), empleando el perfil de viento de la figura 5.7. En la misma figura se comparan las FDPE de la señal y la teórica dada por Vickery y Clark (1972).

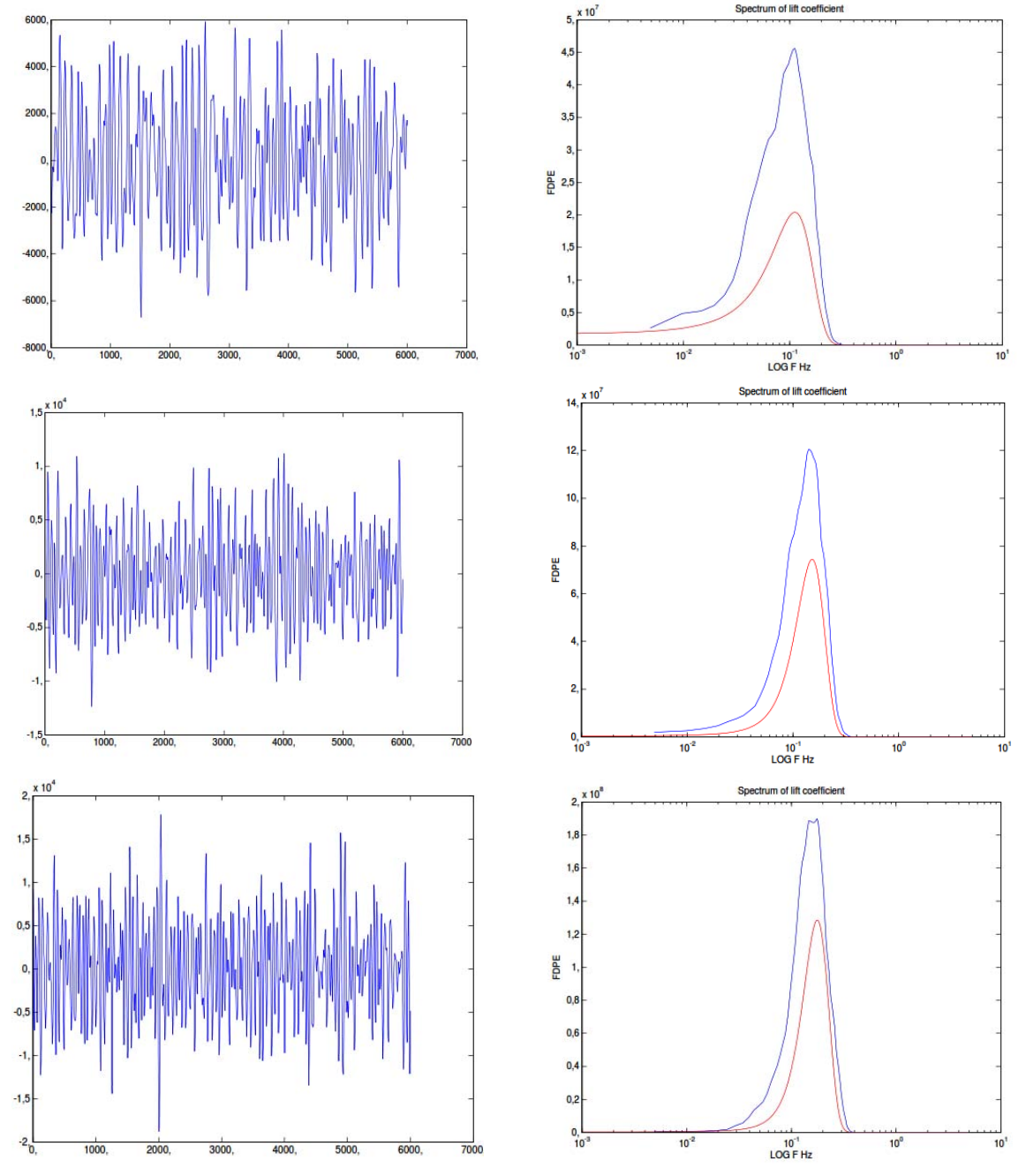

**Fig. 5.9. Fuerzas del viento simuladas y comparativas del espectro teórico (rojo) y simulado (azul) a 2.5 m, 42.5 m, y 87.5 m, respectivamente** 

Es importante mencionar que para la simulación de las fuerzas inducidas por vórtices alternantes, se consideró que éstas se encontraban completamente correlacionadas a lo largo de la altura del edificio.

#### **5.3.2 ESTRUCTURA REGULAR**

## **5.3.2.1 DESPLAZAMIENTOS**

Es posible simular la componente longitudinal del viento turbulento utilizando la FDPE propuesta por (Kaimal et al., 1972), y posteriormente añadir la componente media del viento de tal manera que obtengamos la respuesta total de la estructura. En la figura 5.10 se muestra el desplazamiento longitudinal estático, cuyo máximo es de 3.15 cm, la parte dinámica induce un desplazamiento máximo de 3.37 cm, lo que resulta en un desplazamiento total máximo de 6.52 cm. El desplazamiento ocasionado por el desprendimiento de vórtices alterantes sobre el edificio también se muestra en la figura 5.10, con un desplazamiento máximo de 1.9 cm, aproximadamente.

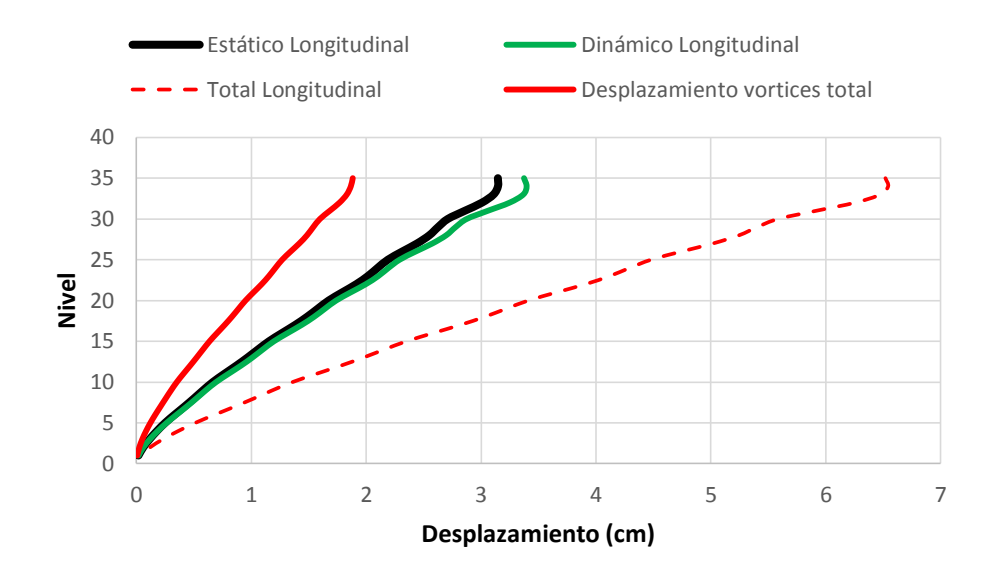

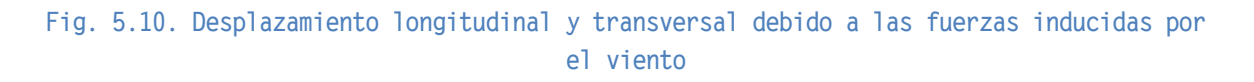

Se observa en la figura 5.10 que el desplazamiento longitudinal total es mayor al debido por el desprendimiento de vórtices alternantes.

#### **5.3.2.2 ACELERACIONES**

Al trabajar con la componente dinámica del viento es posible determinar las aceleraciones actuantes en los diferentes niveles de las estructuras, y verificar si cumplen el límite establecido dentro de NTCDV (2004), tanto para la componente longitudinal del viento, así como para la fuerza inducida por el desprendimiento de vórtices. Las NTCDV (2004) establecen una aceleración límite máxima de 0.04 veces la aceleración de la gravedad, la cual puede ser expresada como 40 milli-g.

En la figura 5.11 se presenta una comparación del límite sugerido en las NTCDV (2004) y las aceleraciones obtenidas en los diferentes niveles de la estructura, obtenidas al aplicar la fuerza longitudinal y transversal del viento.

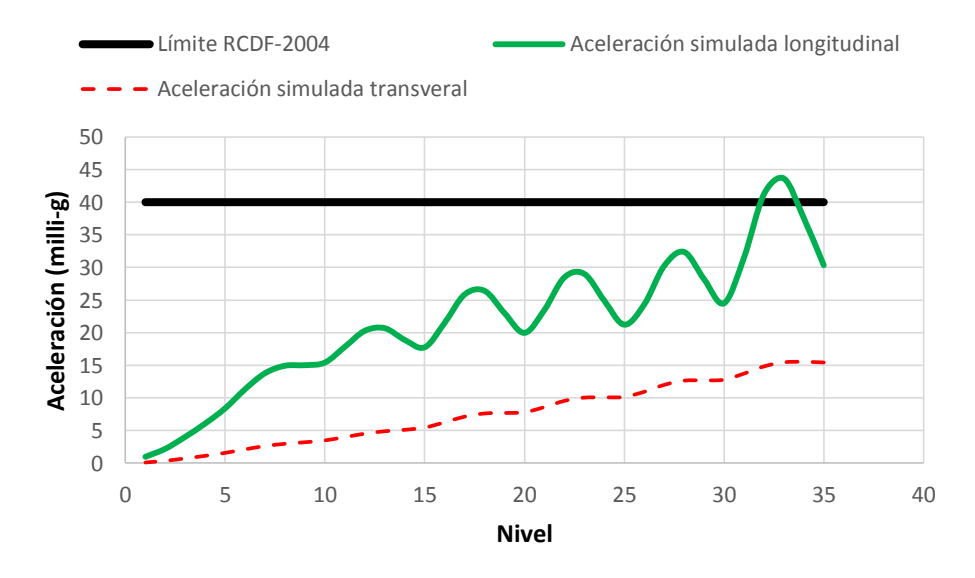

**Fig. 5.11. Comparación de aceleraciones máximas** 

Se observa en la figura 5.11 que la componente longitudinal del viento induce aceleraciones máximas por arriba del nivel permitido por las NTCDV (2004), mientras que la aceleración inducida por el desprendimiento de vórtices está dentro del límite establecido. Es importante enfatizar que aceleraciones cercanas a los 15 milli-g, como la provocada por el desprendimiento de vórtices, son ya perceptibles por las personas (Pozos-Estrada, 2009) y pueden ocasionar problemas en ellas. Un límite de aceleración de 40 milli-g, como el sugerido por las NTCDV (2004), se encuentra en los límites de aceleración muy perceptible de acuerdo con Van Koten (1971).

También se observa en la figura 5.11 una oscilación de las aceleraciones en los diferentes niveles. Esto puede deberse a que las fuerzas introducidas en el modelo estructural son el resultado de un proceso de

simulación de un procesos aleatorio, en donde las fuerzas no necesariamente se encuentran en fase con el movimiento de la estructura.

## **5.3.2.3 REACCIONES EN LA BASE**

Se obtuvieron las reacciones para las columnas identificadas en la figura 5.5, considerando las componentes longitudinal y transversal simuladas del viento. Las reacciones, momentos y cortantes, se resumen en la Tabla 5.7 para las direcciones "X" y "Y".

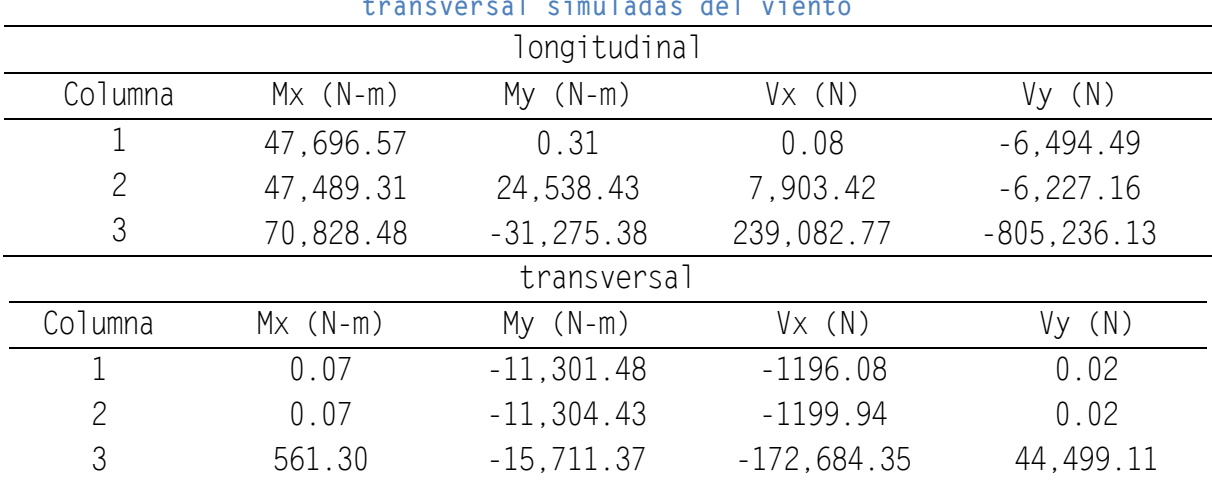

#### Tabla 5.7. Reacciones de la estructura para las componentes longitudinal y **transversal simuladas del viento**

## **5.3.3 ESTRUCTURA IRREGULAR**

## **5.3.3.1 DESPLAZAMIENTOS**

De la misma forma que para el caso de la estructura regular, se simuló la componente longitudinal del viento turbulento empleando la FDPE propuesta por (Kaimal et al., 1972) y se le agregó la componente estática del viento. Para obtener la fuerza inducida por el desprendimiento de vórtices, se empleó la FDPE propuesta por Vickery y Clark (1972), considerando únicamente la contribución al desplazamiento debido al desprendimiento de vórtices. La figura 5.12 presenta la comparación de los desplazamientos obtenidos al aplicar las fuerzas simuladas al modelo matemático de la estructura irregular.

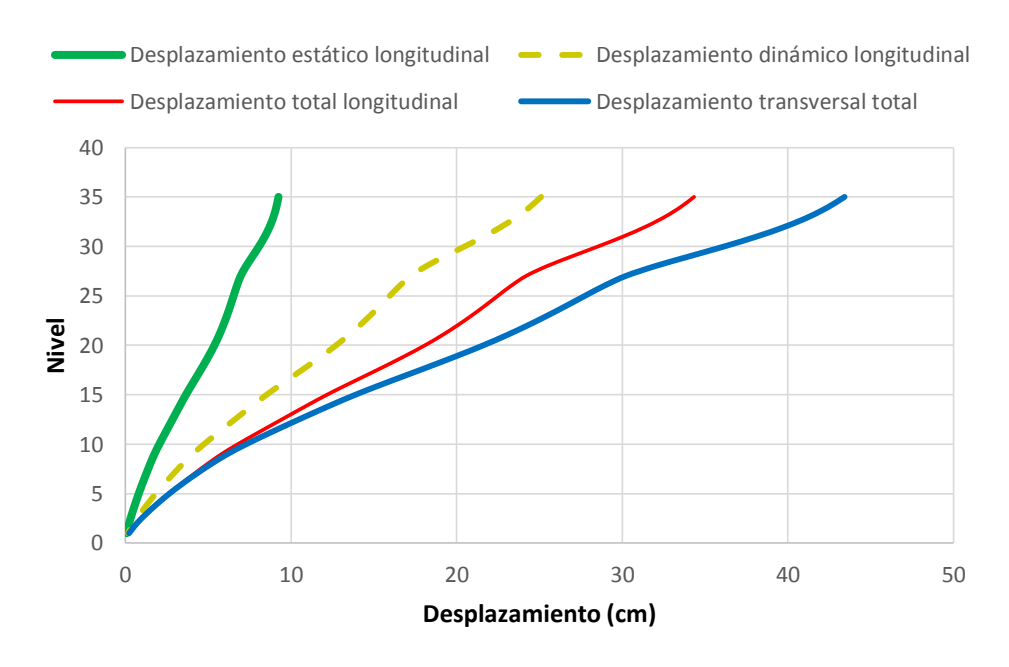

**Fig. 5.12. Desplazamientos debidos a las componentes longitudinal y transversal del viento**

Es importante notar de la figura anterior que los efectos de torsión juegan un papel importante en la respuesta estructural, ya que los desplazamientos aumentan considerablemente con respecto a los obtenidos con la estructura regular. El desplazamiento máximo longitudinal estático es de 9.24 cm, y el asociado con la parte dinámica es igual a 25.10 cm, resultando en un desplazamiento total máximo de 34.38 cm. Asimismo, el desplazamiento máximo inducido por el desprendimiento de vórtices alternantes es igual a 43 cm, aproximadamente. En este caso, los desplazamientos inducidos por el desprendimiento de vórtices alternantes son mayores a los inducidos por la fuerza longitudinal del viento.

#### **5.3.3.2 ACELERACIONES**

En la figura 5.13 se muestran las aceleraciones obtenidas en los diferentes niveles de la estructura, debidas las componentes longitudinal y transversal del viento, y el límite máximo permitido dentro de la NTCVD-2004.

Se observa en la figura que la aceleración en los niveles superiores del edificio, ocasionada por la componente longitudinal del viento, excede el límite permitido por parte de las NTCDV (2004). Lo anterior no sucede para el caso de las aceleraciones inducidas por el desprendimiento de vórtices.

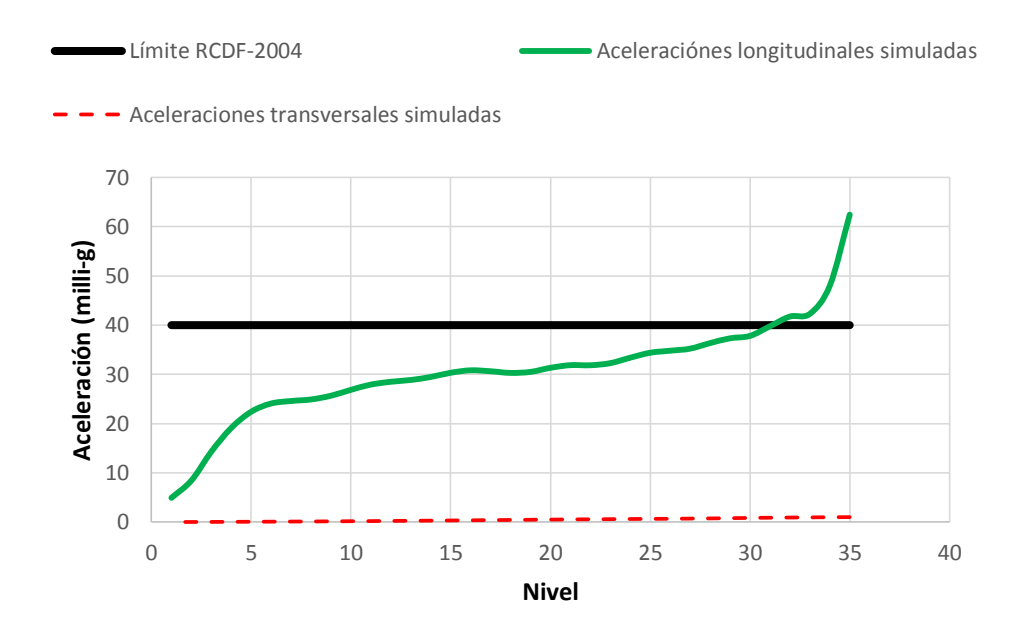

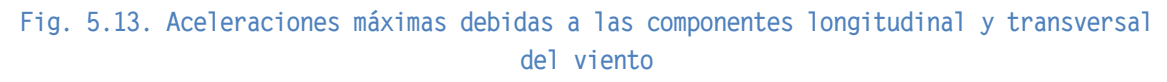

#### **5.3.3.3 REACCIONES EN LA BASE**

Se obtuvieron las reacciones para las columnas indicadas en la figura 5.5, para la componente longitudinal y transversal del viento empleando el método de simulación. Dentro de las reacciones se consideraron los momentos en dirección "X" y "Y", además de las fuerzas cortantes en las mismas direcciones. Las reacciones se presentan en la siguiente tabla.

| longitudinal  |                  |                 |              |               |  |
|---------------|------------------|-----------------|--------------|---------------|--|
| Columna       | $M \times (N-m)$ | $My (N-m)$      | Vx(N)        | Vy(N)         |  |
|               | 131,786.00       | $-136, 213, 32$ | $-31,702,39$ | $-32,624.77$  |  |
| 2             | 131, 292. 73     | $-269, 294, 71$ | $-62,931.97$ | $-32,015.75$  |  |
| 3             | 242,863.20       | $-268, 173, 09$ | $-61,461.93$ | $-57, 592.53$ |  |
| transversal   |                  |                 |              |               |  |
| Columna       | $M \times (N-m)$ | $My (N-m)$      | Vx(N)        | Vy(N)         |  |
|               | 129,765.51       | $-159, 140.01$  | $-36,774.75$ | $-58,080.09$  |  |
| $\mathcal{P}$ | 129, 294. 38     | $-309, 166.30$  | $-71,691.35$ | $-29,462.64$  |  |
| 3             | 254, 823.53      | $-307, 871.26$  | $-69,991.67$ | $-58,080.09$  |  |

**Tabla 5.8. Reacciones de la estructura para la componente longitudinal y transversal simulada del viento** 

En general se observa que las reacciones en las columnas analizadas aumentaron con respecto a las reacciones de la estructura regular. Lo anterior se explica al considerar el alto grado de irregularidad que presenta la estructura analizada.

## **5.4 COMPARACIÓN DE RESULTADOS**

#### **5.4.1 DESPLAZAMIENTOS**

La figuras 5.14 y 5.15 presentan una comparación para la estructura regular e irregular de los desplazamientos máximos obtenidos para cada componente del viento (longitudinal y transversal), empleando las NTCDV (2004) y el método de simulación.

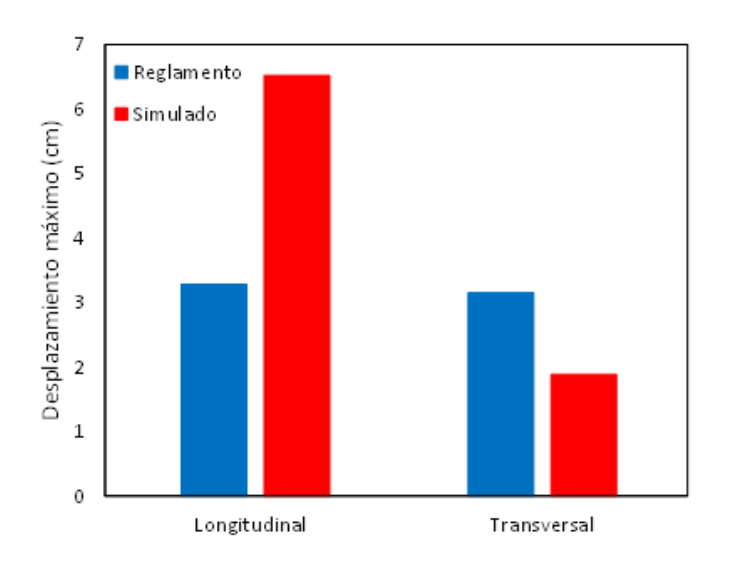

**Fig. 5.14. Comparación de desplazamientos máximos para la estructura regular** 

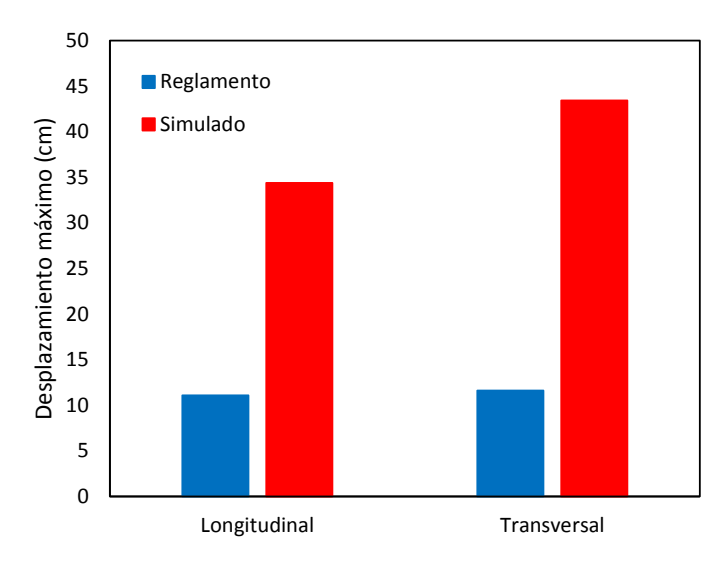

**Fig. 5.15. Comparación de desplazamientos máximos para la estructura irregular** 

Se observa en la figura 5.14 que los desplazamientos máximos obtenidos al aplicar las NTCDV (2004) para el sentido longitudinal y transversal son similares, y que el desplazamiento longitudinal máximo calculado con las fuerzas simuladas es mayor al obtenido con la aplicación de la norma. Asimismo, el desplazamiento máximo obtenido con las fuerzas simuladas, en el sentido transversal, es menor al proporcionado al aplicar la norma e incluso menor al desplazamiento longitudinal. Lo anterior pude deberse a que, en el perfil de velocidades el tiempo de promediación es menor en el cálculo de las fuerzas inducidas por vórtices. Una comparación de los desplazamientos longitudinal y transversal al aplicar la norma y con la simulación indica que el porcentaje de diferencia entre una y otra es de 206.78% y 57.31% respectivamente.

Es importante señalar que la velocidad de viento considerada dentro de las NTCDV (2004) para el cálculo del desprendimiento de vórtices es una velocidad de diseño conservadora, debido a que no se considera la variación con la altura, y está dada para una frecuencia especifica de desprendimiento. Lo anterior ocasiona que los desplazamientos simulados para la estructura regular sean menores a los calculados empleando la NTCDV (2004) para el caso de la estructura regular.

Para la estructura irregular, se observa en la figura 5.15 que, al igual que para la estructura regular, los desplazamientos máximos obtenidos al aplicar la norma son prácticamente similares, pero sensiblemente mayores a los del caso regular. También se observa que los desplazamientos obtenidos con las fuerzas simuladas son siempre mayores a los obtenidos al aplicar la norma. Asimismo, el desplazamiento inducido por las fuerzas transversales simuladas es mayor que el obtenido con las fuerzas longitudinales simuladas. Los resultados anteriores muestran que la torsión juega un papel importante en el comportamiento frente al viento.

Dentro del apéndice D, se muestra la verificación del proceso de simulación para el viento longitudinal.

#### **5.4.2 ACELERACIONES**

Las siguientes figuras muestran una comparación de las aceleraciones máximas obtenidas para el edificio regular e irregular.

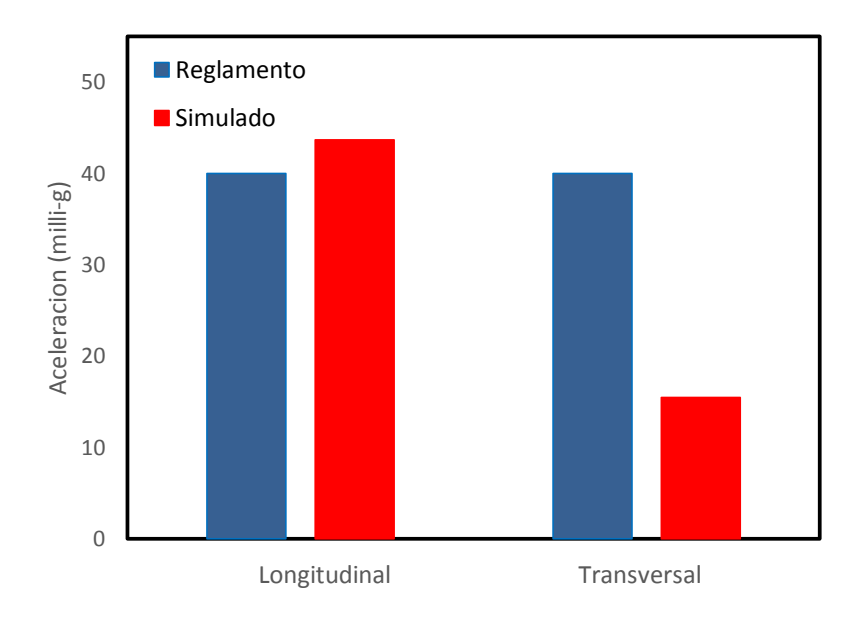

**Fig. 5.16. Comparación de aceleraciones máximas para la estructura regular** 

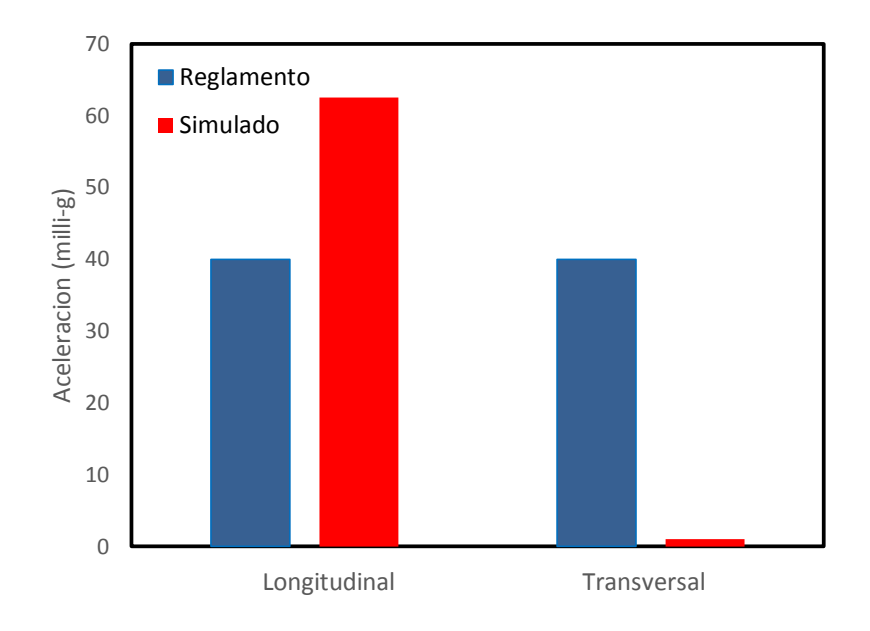

**Fig. 5.17. Comparación de aceleraciones máximas para la estructura irregular** 

Se observa en las figuras 5.16 y 5.17 que en ambos casos las aceleraciones longitudinales exceden el límite establecido en la NTCDV (2004), y que la componente transversal se encuentra por debajo de este límite.

Es importante señalar que el límite máximo de aceleraciones marcado en la NTCDV (2004) el cual es de 40 milli-g, es mayor al umbral de percepción que comienza alrededor de 15 milli-g.

#### **5.4.3 REACCIONES EN LA BASE DE LA ESTRUCTURA**

Al existir una variación en los desplazamientos estructurales, debe de existir un cambio en las reacciones en la base de la estructura. En las tablas 5.9 y 5.10 se muestran los porcentajes de diferencia (en valor absoluto) entre las reacciones obtenidas al aplicar la norma con aquellas obtenidas con base en la simulación de fuerzas del viento.

**Tabla 5.9. Porcentajes de diferencia entre las reacciones obtenidas al aplicar la norma con aquellas obtenidas con base en la simulación para la estructura regular** 

|             |                  | longitudinal |         |         |  |
|-------------|------------------|--------------|---------|---------|--|
| Columna     | $M \times (N-m)$ | $My (N-m)$   | Vx(N)   | Vy(N)   |  |
|             | 226.33%          | 0.00%        | 0.00%   | 163.08% |  |
| 2           | 226.27%          |              |         | 160.94% |  |
| 3           | 259.58%          | 857.46%      | 474.25% | 291.20% |  |
| transversal |                  |              |         |         |  |
| Columna     | $M \times (N-m)$ | $My (N-m)$   | Vx(N)   | Vy(N)   |  |
|             | 0.00%            | 52.61%       | 29.55%  | 0.00%   |  |
| 2           | 0.00%            | 52.62%       | 29.62%  | 0.00%   |  |
| 3           | 89.83%           | 56.05%       | 73.96%  | 89.96%  |  |

**Tabla 5.10. Porcentajes de diferencia entre las reacciones obtenidas al aplicar la norma con aquellas obtenidas con base en la simulación para la estructura irregular** 

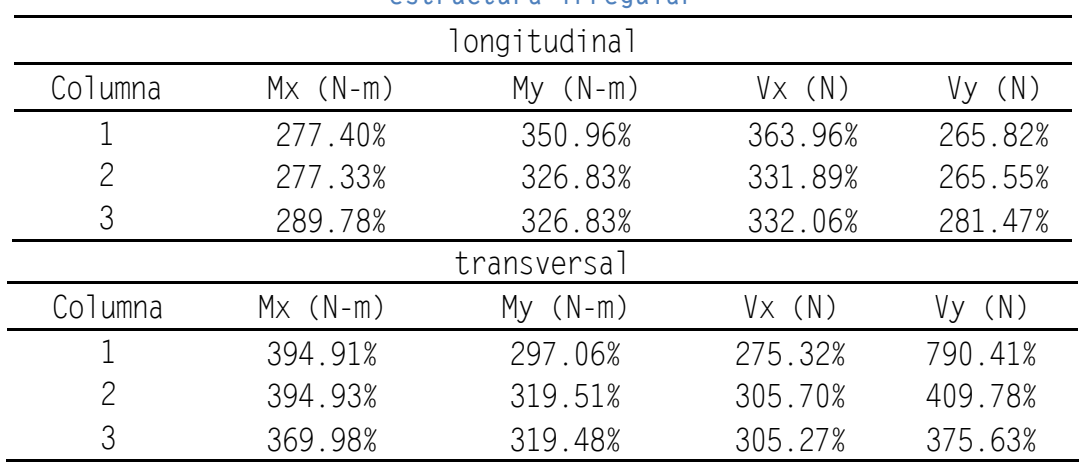

En general, se observa que las mayores diferencias entre las reacciones corresponden al caso de la estructura irregular. Lo anterior debe ser tomado en cuenta cuando se desee emplear el método sugerido por las NTCDV (2004).

**6.**

## **CONCLUSIONES Y RECOMENDACIONES**

Se obtuvo la respuesta estructural de un edificio alto ubicado en la ciudad de México empleando un método de simulación para obtener las fuerzas inducidas por el viento y los lineamientos de la NTCDV (2004). Las conclusiones del presente estudio son las siguientes:

- Los desplazamientos provocados por la componente longitudinal del viento son mayores aplicando el método de simulación, por lo que, para este caso en particular, las NTCDV (2004) resultaron ser insuficientes para tomar en cuenta los efectos originados por el viento.
- Las fuerzas calculadas empleando la NTCDV (2004) para el caso del desprendimiento de vórtices se asocian a una velocidad crítica del viento, dando resultados conservadores para la estructura regular; por el contrario, para la estructura irregular se observó un aumento considerable de la respuesta. Lo anterior indica que la torsión en un edificio con las características de los analizados en este trabajo, debe ser tomada en cuenta al aplicar las cargas de viento establecidas en las NTCDV (2004).
- No solo los desplazamientos sufren amplificaciones provocadas por el viento turbulento, toda la estructura se ve sujeta a mayores solicitaciones traduciéndose en mayores elementos mecánicos y reacciones en la base. Por lo que es necesario estudiar cada caso en particular de acuerdo a la forma estructural y de ser necesario emplear otros métodos para obtener la respuesta de una estructura bajo las acciones del viento turbulento.
- Es importante verificar el límite máximo de aceleraciones que establece la NTCDV (2004), debido a que las aceleraciones inducidas por el viento comienzan a ser perceptibles en las personas a partir de aceleraciones cercanas a los 15 milli-g, como los sugieren diversos estudios.
- Es importante señalar que la función de densidad de potencia espectral para caracterizar el desprendimiento de vórtices empleada en este trabajo fue propuesta para obtener la respuesta estructural de chimeneas, por lo

que en un trabajo futuro será necesario emplear una función específica para edificios, la cual no existe actualmente.

 Se sugiere estudiar los mismos edificios, pero incluyendo la correlación entre las fuerzas inducidas por el desprendimiento de vórtices.

## **REFERENCIAS**

- Banik, S.S., Hong, H.P. y Kopp, G. A., "Assessment of capacity curves fot transmission line tower under wind loading". Wind and Structures, An Int´l J. 2010, Vol. 13 No. 1.
- Chang, Fu-Kuei, "Human response to motions in tall buildings", J. of the Structural Division, ASCE, 1973, Vol. 99, No. ST6, pp. 1259-1272.
- Davenport, A. G. "A statistical approach to the wind loading of the tall mast and suspension bridge", Ph.D. thesis, University of Bristol, Department of Civil Engineering, 1961.
- Davenport, A. G. "Gust loading factors", J Struct. Div., ASCE, 93(3)
- Davenport, A. G. "The application of statistical concepts to the wind loading of structures", Inst. Civil Engrs, Proc. Vol. 19, Aug. 1961, pp. 449-472.
- Davenport, A. G. "The spectrum of horizontal gustiness in high winds", Quart. J. Roy. Meteor. Soc., 1961, 87, pp. 194-211.
- Kaimal J. C., Wyngaard J. C., Izumi Y. and Coté O. R., "Spectral characteristics of surface-layer turbulence", J. of the Royal Meteorological Society, 1972, 98, pp. 563-589.
- Manual de Diseño de Obras Civiles, "Diseño por viento", Comisión Federal de Electricidad-Instituto de Investigaciones Eléctricas, 2008, México.
- Mendis, P., Ngo, T., Haritos, N., Hira, A., Salami, B., and Cheung, J., "Wind loading on tall buildings", Electronic Journal of Structural Engineering, Special issue 2007, pp. 41-54.
- Normas Técnicas Complementarias para Diseño por Viento, Reglamento de Construcciones del Distrito Federal, 2004, México.
- Pozos-Estrada A, "Reliability of wind-sensitive buildings: a serviceability design consideration", PhD thesis, The University of Western Ontario, London, Ontario, 2009, Canada.
- Shinozuka, M., Jan, C.M., 1972. Digital simulation of random processes and its applications. J. Sound Vib. 25 (10), 111–128.
- Van Koten, H. The Comparison of Measured and Calculated Amplitudes of some Buildings, and determination of damping effect on Buildings. Proceedings of the third international conference on wind effects on buildings and structures, Tokyo, Japan, pp. 825 – 840, 1971.
- Vickery, B. J. and Clark, A. W. "Lift or across-wind response of tapered stack", J. Struct. Div., ASCE, 1972, 98 (ST1), pp 1-20.

Zhou, Y., Kijewski, T., and Kareem A., "Along-wind load effects on tall buildings: Comparative study of major international codes and standars", J. of Structural Engineering, ASCE, 2002, Vol. 128, No. 6, pp. 788-796.

## **A.1 Respuesta elástica**

La respuesta elástica de una estructura sujeta a viento turbulento se puede estudiar con la siguiente ecuación:

$$
R_t = \frac{1}{2}\rho C_D V_t^2 + C_m \rho \frac{A_0}{D} \frac{d*V_t}{dt}
$$
 (A.1)

en donde:

 $R_t$  fuerza por unidad de área en el objeto a un determinado tiempo t;

 $V_t$  velocidad del fluido en el tiempo t;

P densidad del fluido:

- D diámetro del objeto;
- $A_0$  área de referencia para la masa virtual;
- $C_D$  coeficiente de arrastre;
- C<sub>m</sub> coeficiente de masa virtual.

La ecuación (A.1) está formada por dos términos, el primero de estos es el arrastre el cual es proporcional al cuadrado de la velocidad. El segundo término es la reacción inercial asociada con la aceleración del fluido.

Aplicando la ecuación (A.1) a un oscilador de un grado de libertad, podemos obtener la ecuación de movimiento de la siguiente forma:

$$
m\frac{d^2Y}{dt^2} + C\frac{dY}{dt} + kY = R_t
$$
 (A.2)

en donde:

- Y<sub>t</sub> deflexión del sistema en un tiempo t;
- M masa del sistema;
- C coeficiente de amortiguamiento;
- k rigidez por deflexión unitaria.

Por lo que la respuesta del sistema  $Y_t$  a una velocidad  $V_t$  queda completamente definida por las ecuaciones (A.1) y (A.2), y es necesario estudiar la solución en el flujo de interés.

En 1960, Davenport realizó experimentos simples y concluyó que el coeficiente de arrastre asociado con la velocidad media del viento permanece constante, y el coeficiente de arrastre perteneciente a la parte fluctuante depende del parámetro adimensional  $\frac{\text{nD}}{\overline{\text{V}}}$ , comúnmente esta relación se conoce como frecuencia reducida (ξ).

## **A.2 Flujo con una fluctuación periódica**

Si se considera un flujo con una velocidad media  $\overline{V}$ , al cual se le superpone una fluctuación senoidal de amplitud v (pequeña a comparación de  $\overline{V}$ ), y frecuencia **n**, tenemos:

$$
V_t = \overline{V} \left( 1 + \frac{v}{\overline{v}} \sin 2\pi nt \right) \tag{A.3}
$$

Usando la información anterior, la solución a la ecuación 1 puede ser escrita como:

$$
R_{t} = \overline{R} \left[ 1 + X_{a} \frac{2v}{\overline{v}} \sin 2\pi nt + \lambda_{a} \right]
$$
  
en donde:  

$$
\overline{R} = \frac{1}{2} \rho C_{D}(0) \overline{V}^{2}
$$
  

$$
\lambda_{a} = \tan^{-1} \frac{\pi^{2} C_{m}(\xi) \xi}{2C_{D}(\xi)}
$$
  

$$
X_{a} = \frac{\sqrt{C_{D}^{2}(\xi) + \pi^{4} / 4 \cdot \xi^{2} * C_{m}^{2}(\xi)}}{C_{D}(0)}
$$
 (A.4)

Con el valor obtenido de  $R_t$  la solución de la ecuación A.2 se vuelve:

$$
Y_{t} = \overline{Y} \left[ 1 + X_{a} X_{m} \frac{2v}{\overline{V}} \sin \pi (nt + \lambda_{a} + \lambda_{m}) \right]
$$
 (A.5)

en donde:

 $\overline{Y} = \overline{R}/k$ 

$$
\lambda_m=\tan^{-1}\Big(\frac{\delta}{\pi}\Big)\bigg(\frac{n/n_0}{1-(n/n_0)^2}\bigg)
$$
$n_0$  = Frecuencia natural del sistema igual a:  $\frac{1}{2\pi}$  $\frac{k}{m}$ m

 $δ =$  decremento logaritmico del amortiguamento igual a:  $\frac{2\pi cn_0}{l}$ k

$$
X_m = \left[ \left( 1 - \left( \frac{n}{n_0} \right)^2 \right)^2 + \left( \frac{\delta}{\pi} \right)^2 \left( \frac{n}{n_0} \right)^2 \right]^{-\tfrac{1}{2}}
$$

### **A.3 Flujo con funciones aleatorias estacionarias**

Cuando hablamos de la velocidad del viento turbulento implica una velocidad aleatoria, y es necesario aplicar ciertas leyes probabilísticas las cuales son estacionarias para poder caracterizar el fenómeno. Este tipo de flujo es característico del viento turbulento y en general del viento.

Bajo estas condiciones, la respuesta de una estructura sujeta al viento turbulento se determina relacionando propiedades estadísticas de la velocidad del flujo con las deflexiones, reacciones y esfuerzos con los cuales se diseña. En general estas propiedades estadísticas se definirán para ciertos valores medios para los cuales el viento está dado por:

$$
\overline{V}_{J} = \frac{1}{T} \int_{0}^{T} V_{j_{t}} dt
$$
 (A.6)

Afortunadamente sabemos que la velocidad del viento se distribuye de acuerdo a una ley Gaussiana para la cual la función de frecuencia es:

$$
f(V)dV = \frac{1}{\sqrt{2\pi}}e^{-0.5x^2dx}
$$
 (A.7)

Y la función de distribución es:

$$
F(v) = \frac{1}{\sqrt{2\pi}} \int_{-\infty}^{x} e^{-x^2/2} dx
$$
 (A.8)

en donde:

$$
x=\frac{V\!-\!\bar{V}}{\sigma(v)}
$$

$$
\sigma(v) = \sqrt{V^2 - \overline{V}^2}
$$

Como se observa, para este caso se necesita definir la distribución estadística conociendo la velocidad media  $\overline{V}$ , y la velocidad media cuadrada  $\bar{V}^2$ . Para obtener esto es necesario ir al registro original y descomponerlo en series armónicas mediante el análisis de Fourier.

También es importante tener una duración de registro lo suficientemente grande para que el intervalo entre frecuencias consecutivas se pueda considerar infinitamente pequeño, la suma sea continua y pueda ser remplazada por una integral. Con estas consideraciones la velocidad total del viento se puede definir como:

$$
V_t = \overline{V} \Big[ 1 + \sum_{j=1}^{\infty} \frac{v_j}{\overline{V}} \sin \Big( 2\pi j \frac{t}{T} + \theta_j \Big) \Big] \tag{A.9a}
$$

$$
V_{t} = \overline{V} \left[ 1 + \frac{1}{\overline{V}} \int_{0}^{\infty} a(n) \sin \overline{2\pi nt + \theta_{n}} \, dn \right] \tag{A.9b}
$$

en donde:

 $a^2(n)$  $\frac{d(n)}{2}$  = S(n), es conocido como espectro de densidad de potencia.

La varianza de la velocidad turbulenta del viento se puede determinar de la siguiente forma:

$$
\sigma^2(v) = \int_0^\infty S(n) \, \mathrm{d}n \tag{A.10}
$$

Es razonable aproximar la ecuación (A.1) a una relación lineal entre la resistencia y la componente fluctuante de la velocidad, y de la ecuación (A.2) podemos observar que la relación entre la deflexión y la resistencia es lineal. Por lo que la distribución de velocidad, resistencia, y deflexiones se asume similar. Ya que la distribución de velocidad sigue una distribución Gaussiana la resistencia y la deflexión también son Gaussianas.

Se hace una analogía directa de los resultados obtenidos con el flujo periódico y podemos obtener la resistencia media y desviación estándar iguales respectivamente a:

$$
\overline{\mathbf{R}} = \frac{1}{2} \rho \mathbf{C}_{\mathbf{D}}(0) \overline{\mathbf{V}}^2
$$
 (A.11a)

$$
\sigma(R) = \overline{R} \left[ \int_0^\infty |X_a(\xi)|^2 \frac{S(\xi)}{\overline{v^2}} d\xi \right]^{\frac{1}{2}} \tag{A.11b}
$$

De manera similar podemos obtener la deflexión media y su desviación estándar:

$$
\overline{Y} = \frac{\overline{R}}{k} \tag{A.12a}
$$

$$
\sigma(Y) = \overline{Y} \Big[ \int_0^\infty |X_a|^2 \, |X_m|^2 \, \frac{S(n)}{\overline{V^2}} \, dn \Big]^{\frac{1}{2}} \tag{A.12b}
$$

Las ecuaciones (A.11) y (A.12) definen completamente las distribuciones estadísticas de resistencia y deflexión en término de la velocidad media del viento  $\overline{V}$  y del espectro  $S(n)$  de ráfagas. Es importante mencionar, que el desarrollo descrito arriba es también empleado para el desarrollo del FAD empleado en la NTCDV (2004) del Distrito Federal.

# **B.1 INTRODUCCIÓN**

El programa genera historias en el tiempo de velocidades de viento o fuerzas, a diferentes alturas basándose en la variación de la velocidad media del viento con la altura y de un espectro de potencia. En las siguientes figuras se muestra el procedimiento necesario para generar las historias en el tiempo.

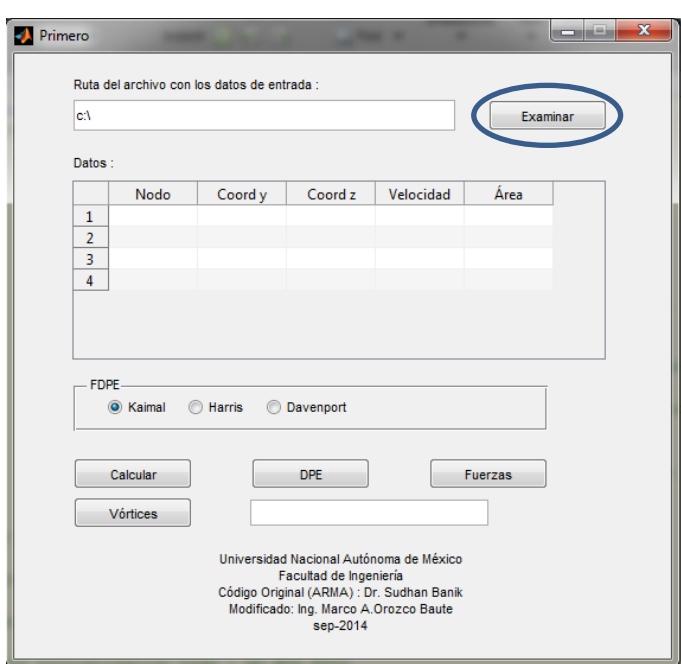

### **B.2SIMULACIÓN DE LA COMPONENTE LONGITUDINAL DEL VIENTO TURBULENTO**

**Fig. B.1. Ventana principal del programa** 

En la figura B.1 se muestra la ventana principal del programa, el primer paso a realizar es especificar la ruta del archivo con los datos de entrada, utilizando el botón de "Examinar".

| > Tesis > Interfas Grafica > Datos     |                                                 |                       |                   | $\bullet$ $\overline{+}\bullet$ Buscar Dates |    |   |  |
|----------------------------------------|-------------------------------------------------|-----------------------|-------------------|----------------------------------------------|----|---|--|
| Incluir en biblioteca *<br>Organizar = | Nueva carpeta<br>Compartir con<br><b>Grabar</b> |                       |                   |                                              | 旧土 | 国 |  |
| <b>Si</b> Favoritos                    | Nombre                                          | Fecha de modificación | Tipo              | Tamaño                                       |    |   |  |
| <b>B.</b> Descargas                    | <b>Datos</b>                                    | 05/11/2014 09:32 p.m. | Hoja de cálculo d | 35 KB                                        |    |   |  |
| <b>U</b> Dropbox                       | Parametros                                      | 10/12/2014 08:13 p.m. | Hoja de cálculo d | 25 KB                                        |    |   |  |
| Escritorio                             |                                                 |                       |                   | n e o                                        |    |   |  |
| Fotos de iCloud                        |                                                 |                       |                   |                                              |    |   |  |
| Cloud Drive                            |                                                 |                       |                   |                                              |    |   |  |
| Sitios recientes                       |                                                 |                       |                   |                                              |    |   |  |
| <b>Bibliotecas</b>                     |                                                 |                       |                   |                                              |    |   |  |
| Documentos                             |                                                 |                       |                   |                                              |    |   |  |
| Imágenes                               |                                                 |                       |                   |                                              |    |   |  |
| Música                                 |                                                 |                       |                   |                                              |    |   |  |
| <b>H</b> Videos                        |                                                 |                       |                   |                                              |    |   |  |
| +& Grupo en el hogar                   |                                                 |                       |                   |                                              |    |   |  |
| Equipo                                 |                                                 |                       |                   |                                              |    |   |  |
| Disco local (C:)                       |                                                 |                       |                   |                                              |    |   |  |
| Disco local (D:)                       |                                                 |                       |                   |                                              |    |   |  |
| <b>ILE</b> iPhone de Marco             |                                                 |                       |                   |                                              |    |   |  |
| <b>Gu</b> Red                          |                                                 |                       |                   |                                              |    |   |  |
|                                        |                                                 |                       |                   |                                              |    |   |  |
| 2 elementos                            |                                                 |                       |                   |                                              |    |   |  |

**Fig. B.2. Ubicación de archivos** 

En la carpeta que contiene la información de entrada aparecen dos archivos, el primero de ellos de nombre Datos contiene cinco columnas como se muestra en la figura B.3.

Dentro de la columna A se especifica el número total de nodos, donde se realizara la simulación de las velocidades del viento turbulento partiendo de 1.

Las columnas B y C indican las coordenadas "x" y "y", respectivamente, de los nodos donde se realizarán las simulaciones.

La columna D contiene el perfil de las velocidades del viento a cada una de las diferentes alturas donde se encuentran los nodos de la estructura.

Finalmente en la columna E encontramos el área tributaria por nodo necesaria para calcular las fuerzas del viento turbulento que actúan sobre la estructura.

| ï                | А      | B     | C     | D      | E       |
|------------------|--------|-------|-------|--------|---------|
| 1                | 1      | 0.00  | 2.50  | 19.520 | 18.5000 |
| $\overline{2}$   | 2      | 14.80 | 2.50  | 19.520 | 18.5000 |
| 3                | 3      | 0.00  | 5.00  | 19.520 | 18.5000 |
| 4                | 4      | 14.80 | 5.00  | 19.520 | 18.5000 |
| 5                | 5      | 0.00  | 7.50  | 19.520 | 18.5000 |
| 6                | 6      | 14.80 | 7.50  | 19.520 | 18,5000 |
| 7                | 7      | 0.00  | 10.00 | 19.520 | 18,5000 |
| 8                | 8      | 14.80 | 10.00 | 19.520 | 18,5000 |
| 9                | 9      | 0.00  | 12.50 | 20.456 | 18,5000 |
| 10 <sup>10</sup> | 10     | 14.80 | 12.50 | 20.456 | 18,5000 |
| 11               | 11     | 0.00  | 15.00 | 21.254 | 18.5000 |
| 12               | 12     | 14.80 | 15.00 | 21.254 | 18,5000 |
| 13               | 13     | 0.00  | 17.50 | 21.954 | 18,5000 |
| 14               | 14     | 14.80 | 17.50 | 21.954 | 18.5000 |
| 15               | 15     | 0.00  | 20.00 | 22.578 | 18,5000 |
| 16               | 16     | 14.80 | 20.00 | 22.578 | 18.5000 |
| 17               | 17     | 0.00  | 22.50 | 23.143 | 18,5000 |
| 18               | 18     | 14.80 | 22.50 | 23.143 | 18,5000 |
| 19               | 19     | 0.00  | 25.00 | 23.661 | 18.5000 |
| 20               | 20     | 14.80 | 25.00 | 23.661 | 18.5000 |
| 21               | 21     | 0.00  | 27.50 | 24.140 | 18,5000 |
| 22               | 22     | 14.80 | 27.50 | 24.140 | 18,5000 |
| 23               | 23     | 0.00  | 30.00 | 24.585 | 18.5000 |
| 24               | 24     | 14.80 | 30.00 | 24.585 | 18,5000 |
| 25               | 25     | 0.00  | 32.50 | 25.001 | 18.5000 |
| 26               | 26     | 14.80 | 32.50 | 25.001 | 18,5000 |
| 27               | 27     | 0.00  | 35.00 | 25.394 | 18,5000 |
| 28               | 28     | 14.80 | 35.00 | 25.394 | 18.5000 |
| 29               | 29     | 0.00  | 37.50 | 25.764 | 18.5000 |
| 30               | 30     | 14.80 | 37.50 | 25.764 | 18.5000 |
| 31               | 31     | 0.00  | 40.00 | 26.116 | 18,5000 |
| 32               | 32     | 14.80 | 40.00 | 26.116 | 18.5000 |
| 33               | 33     | 0.00  | 42.50 | 26.450 | 18.5000 |
| 34               | 34     | 14.80 | 42.50 | 26.450 | 18.5000 |
| 35               | 35     | 0.00  | 45.00 | 26.770 | 18.5000 |
| 36               | 36     | 14.80 | 45.00 | 26.770 | 18.5000 |
| 37               | 37     | 0.00  | 47.50 | 27.075 | 18.5000 |
| 38               | 38     | 14.80 | 47.50 | 27.075 | 18.5000 |
| 39               | 39     | 0.00  | 50.00 | 27.369 | 18.5000 |
| 40               | 40     | 14.80 | 50.00 | 27.369 | 18,5000 |
| 41               | 41     | 0.00  | 52.50 | 27.650 | 18.5000 |
| 42               | 42     | 14.80 | 52.50 | 27.650 | 18.5000 |
| 43               | 43     | 0.00  | 55.00 | 27.922 | 18.5000 |
| н<br>◀           | ▶<br>Ы | Hoja1 | ℃     |        |         |
| Listo            |        |       |       |        |         |

**Fig. B.3. Documento "Datos"**

El segundo archivo de nombre "Parametros" contiene todos los datos necesarios para realizar la simulación empleando el método ARMA.

La columna A del archivo contiene la información que se requiere para el cálculo, en la columna B se introducen los datos necesarios para realizar la simulación de la componente longitudinal del viento turbulento y dentro de la columna C se introducen los datos necesarios para simular los efectos del desprendimiento de vórtices.

La figura B.4 muestra la ventana del documento "Parametros" con todos los campos necesarios para realizar el proceso de simulación.

| ⊿                                                 | А                               | B      | Ċ     |  |  |
|---------------------------------------------------|---------------------------------|--------|-------|--|--|
| $\mathbf{1}$                                      | # Nodo                          | 70     |       |  |  |
| $\overline{2}$                                    | <b>Coeficiente P</b>            | 5      | 5     |  |  |
| 3                                                 | <b>Coeficiente Q</b>            | 5      | 5     |  |  |
| 4                                                 | Incremento en el tiempo         | 0.10   | 0.10  |  |  |
| 5                                                 | Coeficiente de coherencia CZ    | 10     |       |  |  |
| 6                                                 | Coeficiente de coherencia CY    | 16     |       |  |  |
| 7                                                 | Número de puntos de integración | 5000   |       |  |  |
| 8                                                 | Intervalo de frecuencias        | 0.001  |       |  |  |
| 9                                                 | frecuencia de inicio            | 0.001  |       |  |  |
| 10                                                | puntos de ruido blanco          | 6000   |       |  |  |
| 11                                                | <b>Velocidad a 10 metros</b>    | 32     |       |  |  |
| 12                                                | <b>Velocidad media</b>          | 7.122  |       |  |  |
| 13                                                | Altura para espectro            | 124.40 |       |  |  |
| 14                                                | <b>Diámetro</b>                 |        | 17.40 |  |  |
| 15                                                | frecuencia de muestreo crítico  |        | 5     |  |  |
| 16                                                |                                 |        |       |  |  |
| 17                                                |                                 |        |       |  |  |
| 18                                                |                                 |        |       |  |  |
| 19                                                |                                 |        |       |  |  |
| 20                                                |                                 |        |       |  |  |
| 21                                                |                                 |        |       |  |  |
| 22                                                |                                 |        |       |  |  |
| 23                                                |                                 |        |       |  |  |
| 24                                                |                                 |        |       |  |  |
| 25                                                |                                 |        |       |  |  |
| $-4$<br>H.<br>$\mathbf{p}$<br>Hoja2<br>Hoja1<br>℃ |                                 |        |       |  |  |
| Listo                                             |                                 |        |       |  |  |

**Fig. B.4. Documento "Parametros"**

Una vez especificada la ruta donde se encuentran los dos archivos se selecciona cualquiera de los dos documentos y se da clic en el botón "abrir" para que los datos sean cargados y se desplieguen en la ventana principal del programa como se muestra en la figura B.5.

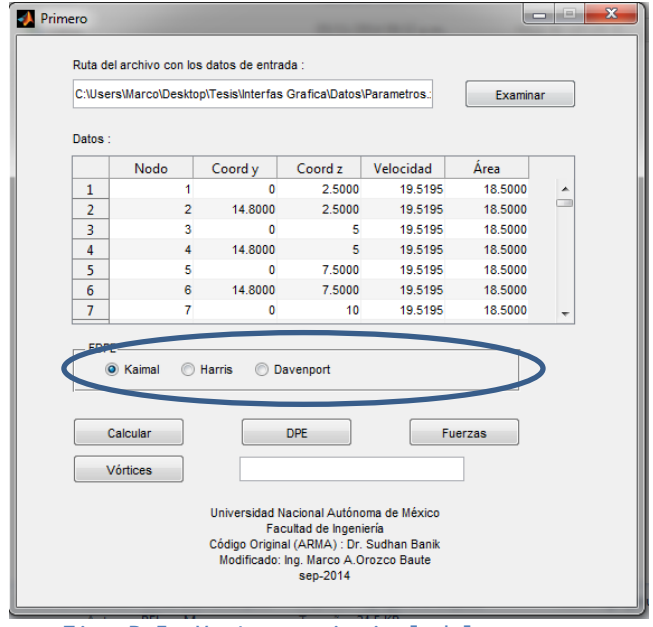

**Fig. B.5. Ventana principal del programa** 

El siguiente paso es seleccionar la función de densidad de potencia espectral (FDPE), que emplearemos en el proceso de simulación, seleccionando uno de los tres "radio button" como se indica en la figura B.5.

Al dar clic en el botón Calcular, inicia el proceso de simulación de las historias en el tiempo de las velocidades del viento en cada uno de los nodos de interés, este proceso toma varios minutos y es necesario esperar hasta que el programa nos indique el término del proceso como se muestra en la figura B.6.

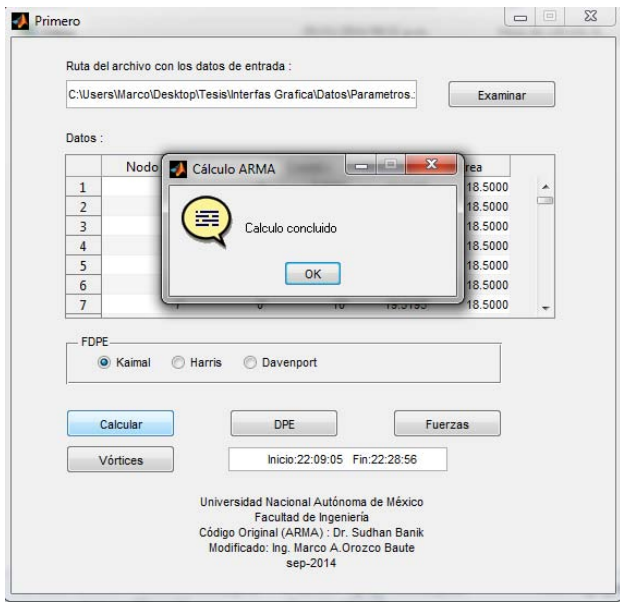

**Fig. B.6. Ventana del estado del cálculo** 

Es posible graficar la función de densidad de potencia espectral teórica y compararla con la simulada, para ello se emplea el botón DPE, al dar clic, se despliega una nueva ventana (figura B.7). En ésta, es necesario introducir el número de nodo de interés, la altura sobre el nivel del suelo, y la velocidad del viento.

La figura B.8 muestra la comparación del espectro teórico (rojo) contra el espectro simulado (azul) para la componente longitudinal del viento turbulento.

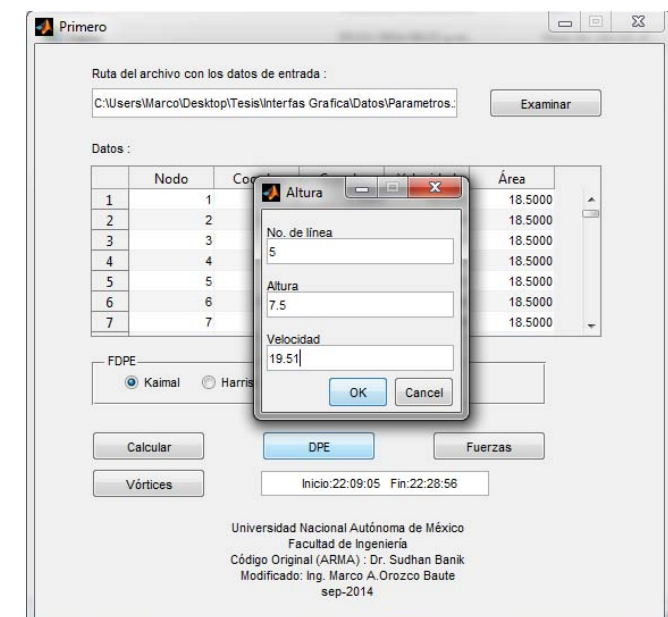

**Fig. B.7. Ventana para realizar la gráfica de la función de densidad de potencia espectral del viento.** 

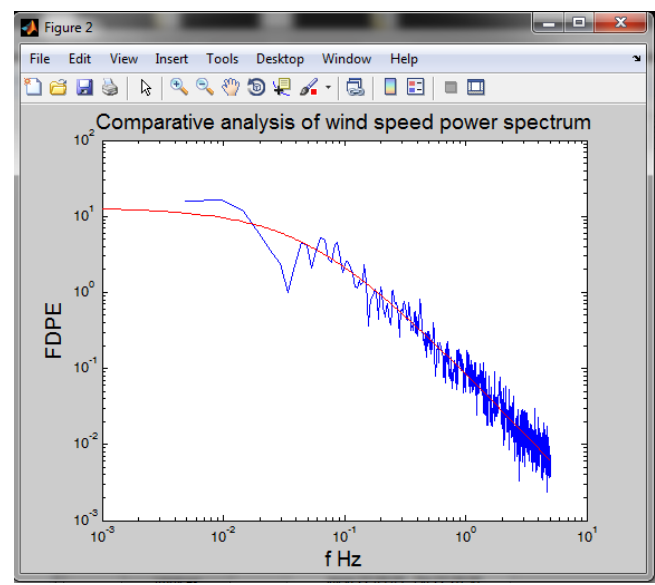

**Fig. B.8. FDPE teórica vs FDPE simulada para la componente longitudinal del viento turbulento**

Finalmente al dar clic en el botón Fuerzas se calculan las fuerzas para cada uno de los nodos de interés de la estructura.

#### **B.3 PROGRAMA PARA LA SIMULACIÓN DEL DESPRENDIMIENTO DE VÓRTICES**

El proceso de simulación del desprendimiento de vórtices es más sencillo, ya que únicamente es necesario emplear el botón de vórtices que se encuentra en la ventana principal del programa, como se muetran en la figura B.9.

Al dar clic en el botón de vórtices se despliega la ventana mostrada en la figura B.9 en la cual necesitamos introducir el nodo de interés, la altura a la que se encuentra, la velocidad del viento a dicha altura y el ancho tributario. Con la información anterior se calcula una historia en el tiempo de la fuerza ocasionada por el desprendimiento de vórtices y se despliega la gráfica comparativa del espectro de fuerzas teórico y simulado como se muestra en la figura B.10.

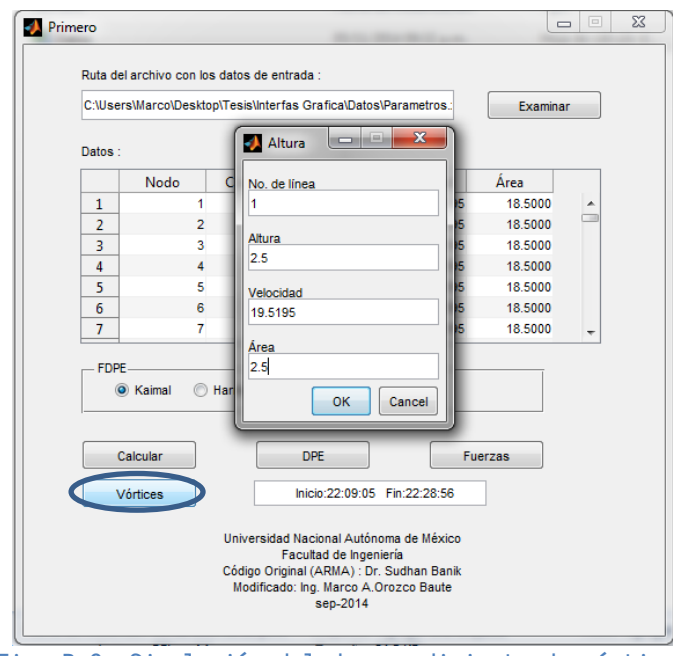

**Fig. B.9. Simulación del desprendimiento de vórtices** 

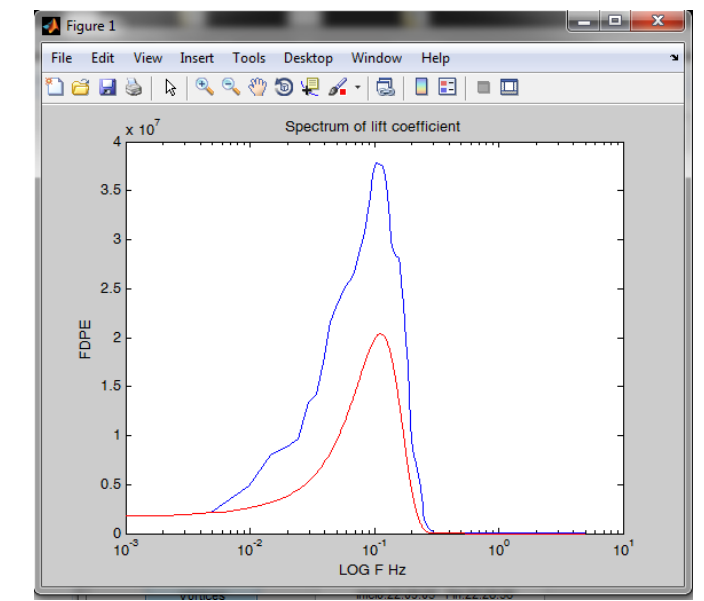

**Fig. B.10. Comparativa del espectro de fuerzas teórico vs simulado para el desprendimiento de vórtices** 

### **C.1 INFORMACIÓN EMPLEADA PARA LA ELABORACIÓN DEL MODELO MATEMÁTICO**

### **C.1.1 MATERIALES EMPLEADOS**

En las columnas se utiliza concreto clase 1 con una resistencia de  $f'c = 450 \ kg/cm^2$  alcanzada a los 28 días.

Se utilizan perfiles de acero estructural con una resistencia a la fluencia de  $fy = 3515 kg/cm^2$ , y un esfuerzo mínimo a la ruptura en tensión de  $fu = 4920 kg/cm^2$ .

Para el refuerzo longitudinal varillas se utilizan acero comercial con una resistencia a la fluencia de  $fy = 4200 kg/cm^2$ .

El módulo de elasticidad se obtiene según lo establecido en la Norma Técnica Complementaria para el Diseño y Construcción de Estructuras de Concreto (NTCDC, 2004).

$$
E = 14000\sqrt{f'c} \tag{C.1}
$$

$$
G = \frac{E}{2(1+v)}\tag{C.2}
$$

en donde:

 $f'$ resistencia del concreto a los 28 días en  $kg/cm^2$ ;

 $E$  módulo de elasticidad del material en  $kq/cm^2$ ;

 $G$  módulo de corte del material en  $kg/cm^2$ ; y

Ν módulo de Poisson del material.

La tabla C.1 resume las propiedades del concreto reforzado y acero utilizadas en el análisis y diseño de los edificios.

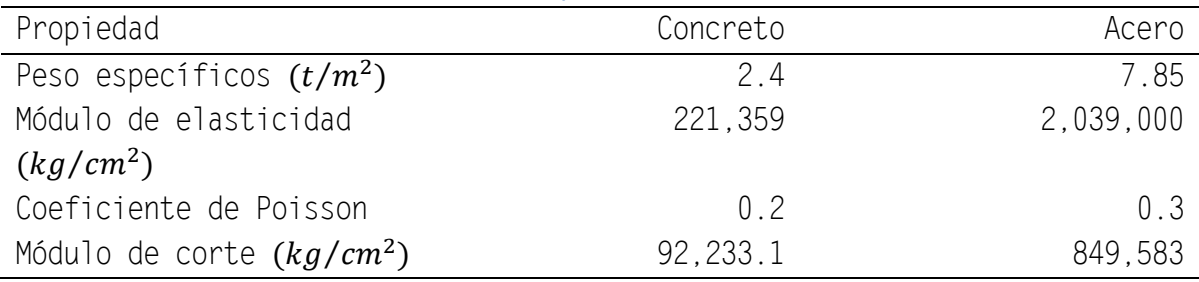

#### **Tabla C.1. Propiedades de los materiales**

#### **C.2 ESTADOS DE CARGA**

A continuación se definen los estados de carga estáticos y dinámicos que afectan las estructuras y que son utilizados para el análisis y diseño de las mismas.

#### **C.2.1 PESO PROPIO**

Las cargas debidas a la acción del peso propio son calculadas de manera automática por ETABS 2013 mediante la definición de los pesos específicos de los materiales utilizados, las secciones de los elementos y sus longitudes.

#### **C.2.2 SOBRECARGAS DE USO**

Estas son aplicadas directamente sobre las losas de acuerdo a las disposiciones de la tabla 6.1 de la Norma Técnica Complementaria Sobre Criterios y Acciones para el Diseño Estructural de las Edificaciones (NTCCADE, 2004).

#### **C.2.3 ACCIÓN SÍSMICA**

Los requisitos mínimos relacionados con la acción sísmica se calculan en concordancia con las disposiciones de la Norma Técnica Complementaria para el Diseño por Sismo (NTCDS, 2004)

La respuesta máxima de un sistema ante una solicitación sísmica se obtiene utilizando el análisis modal espectral. El espectro de diseño está definido por las siguientes ecuaciones:

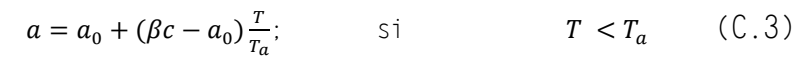

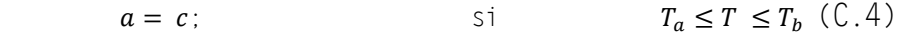

 $a = qc$ ; si  $T > T_h$  (C.5)

en donde:

 $a_0$  coeficiente de aceleración del terreno;  $T_a y T_b$  periodos característicos del espectro de aceleraciones; coeficiente sísmico; y  $q = (T_b/T)^r$ 

Para realizar los análisis sísmicos, las ordenadas espectrales de aceleración obtenidas con las ecuaciones (C.3) a (C.5) podrán ser reducidas por los factores de ductilidad, Q', y de sobrerresistencia R, empleando las siguientes expresiones:

$$
Q' = 1 + (Q - 1)\sqrt{\frac{\beta}{\kappa}} \frac{r}{T_a}; \qquad \text{si} \qquad T \le T_a \qquad (C.8)
$$

$$
Q' = 1 + (Q - 1)\sqrt{\frac{\beta}{\kappa}}; \qquad \text{si} \qquad T_a < T \le T_b \qquad (C.9)
$$

$$
Q' = 1 + (Q - 1)\sqrt{\frac{\beta p}{\kappa}}; \qquad \text{si} \qquad T > T_b \qquad (C.10)
$$

en donde:

factor de comportamiento sísmico.

Los parámetros empleados para el análisis sísmico se muestran a continuación:

- $c = 0.45$
- $a_0 = 0.11$
- $T_a = 0.85 s$
- $T_b = 3 s$
- $\bullet$   $r = 2$
- $\bullet$   $Q = 2$

En la figura C.2 se muestra el espectro elástico empleado en el programa para realizar el análisis modal espectral.

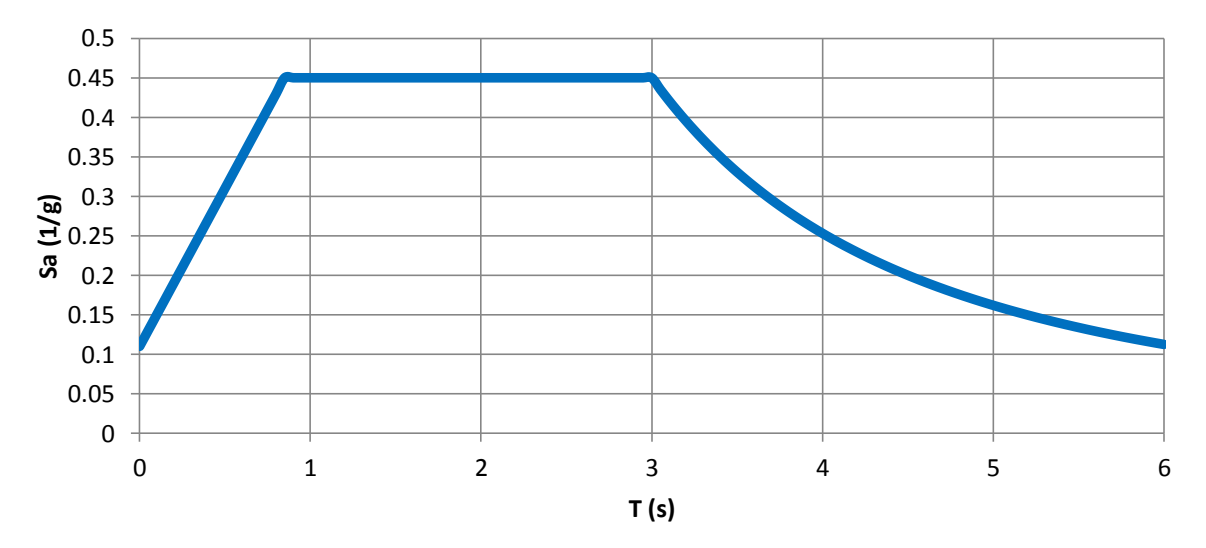

**Fig. C.2. Espectro elástico de diseño** 

Del análisis dinámico se obtienen los períodos, y modos de vibrar para ambas estructuras, los cuales se muestran en la siguiente tabla.

|                | Tabla C.2. Modos de vibrar y periodos de la estructura regular |                  |
|----------------|----------------------------------------------------------------|------------------|
| Modo de vibrar | Periodo (s)                                                    | Frecuencias (Hz) |
|                | 2.729                                                          | 0.366            |
|                | 2.394                                                          | 0.418            |
|                | 0.991                                                          | 1.009            |
|                | 0.886                                                          | 1.129            |
| 5              | 0.808                                                          | 1.238            |

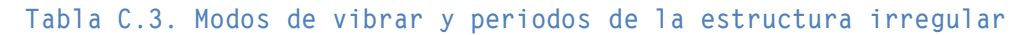

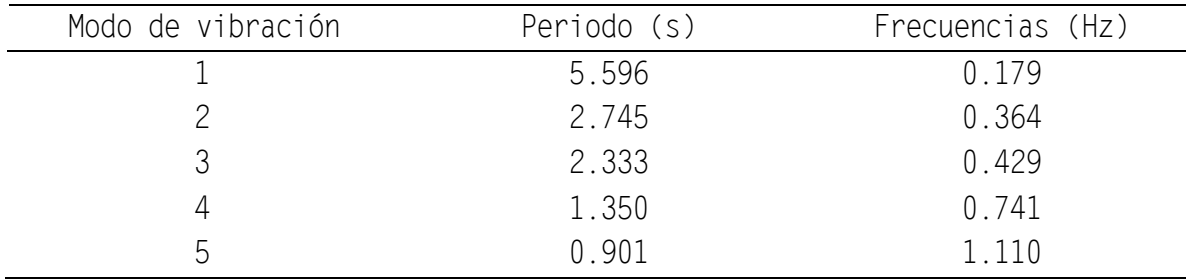

### **C.2.4 ACCIÓN DEL VIENTO**

La acción del viento sobre los edificios se calcula según las disposiciones de la Norma Técnica Complementaria para Diseño por Viento (NTCDV, 2004), con los parámetros indicados en este estudio.

### **D.1 VERIFICACIÓN DEL PROCESO DE SIMULACIÓN**

### **D.1.1 FACTOR DE AMPLIFICACIÓN DINÁMICO**

Con base en los resultados obtenidos empleando el proceso de simulación se buscó obtener un factor de amplificación dinámico (FAD) y compararlo contra el obtenido empleando la NTCDV-2004.

Para el cálculo del factor de amplificación dinámico del método de simulación se emplea la siguiente relación:

## Fator pico \* Desplazamiento dinámico  $\frac{1}{\sqrt{1-\frac{1}{2}}}\frac{1}{\sqrt{1-\frac{1}{2}}}\frac{1}{\sqrt{1-\frac{1}{2}}}\frac{1}{\sqrt{1-\frac{1}{2}}}\frac{1}{\sqrt{1-\frac{1}{2}}}\frac{1}{\sqrt{1-\frac{1}{2}}}\frac{1}{\sqrt{1-\frac{1}{2}}}\frac{1}{\sqrt{1-\frac{1}{2}}}\frac{1}{\sqrt{1-\frac{1}{2}}}\frac{1}{\sqrt{1-\frac{1}{2}}}\frac{1}{\sqrt{1-\frac{1}{2}}}\frac{1}{\sqrt{1-\frac{1}{2}}}\frac{1}{\sqrt{1-\frac{1}{2}}}\frac{1}{\sqrt{1-\frac{$

La figura D.1 muestra la comparación del factor de amplificación dinámico para la componente longitudinal del viento. Como se observa el factor de amplificación dinámico es uniforme en toda la elevación del edificio a diferencia del obtenido empleando la NTCDV (2004).

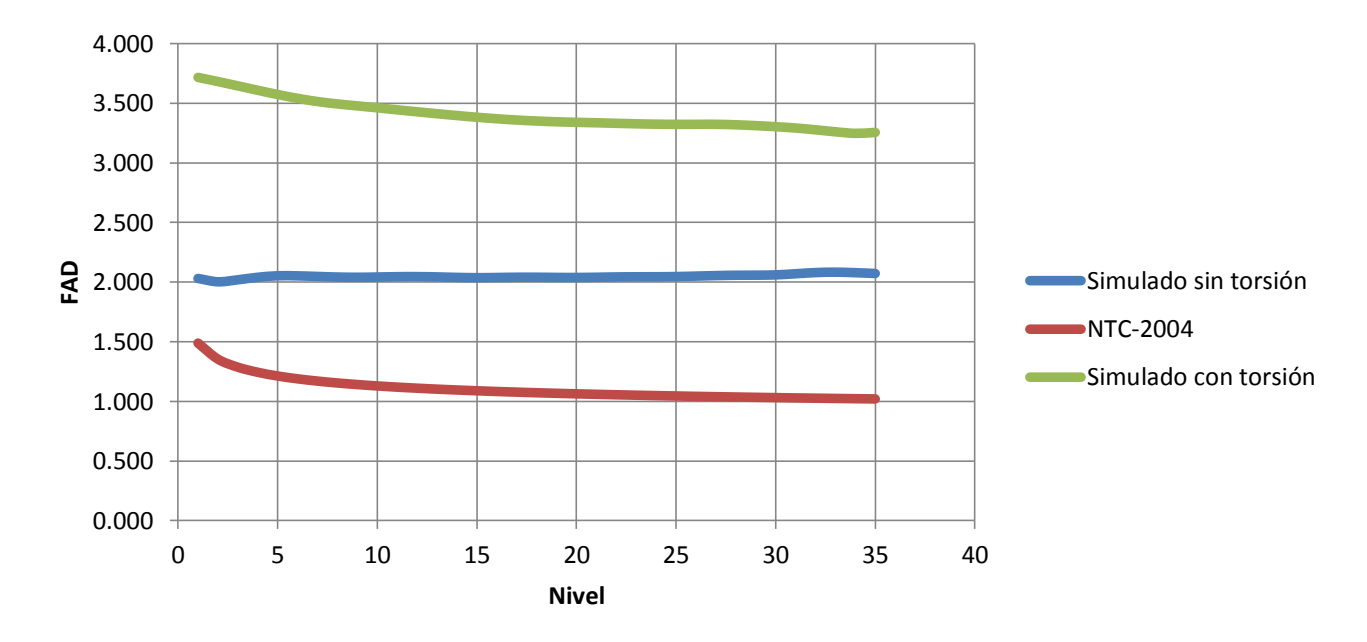

#### **Fig. D.1. Factor de amplificación dinámico para el viento longitudinal**

En la figura D.2 se presenta el porcentaje de variación del factor de amplificación dinámico del método de simulación y del obtenido con las NCTDV-2004.

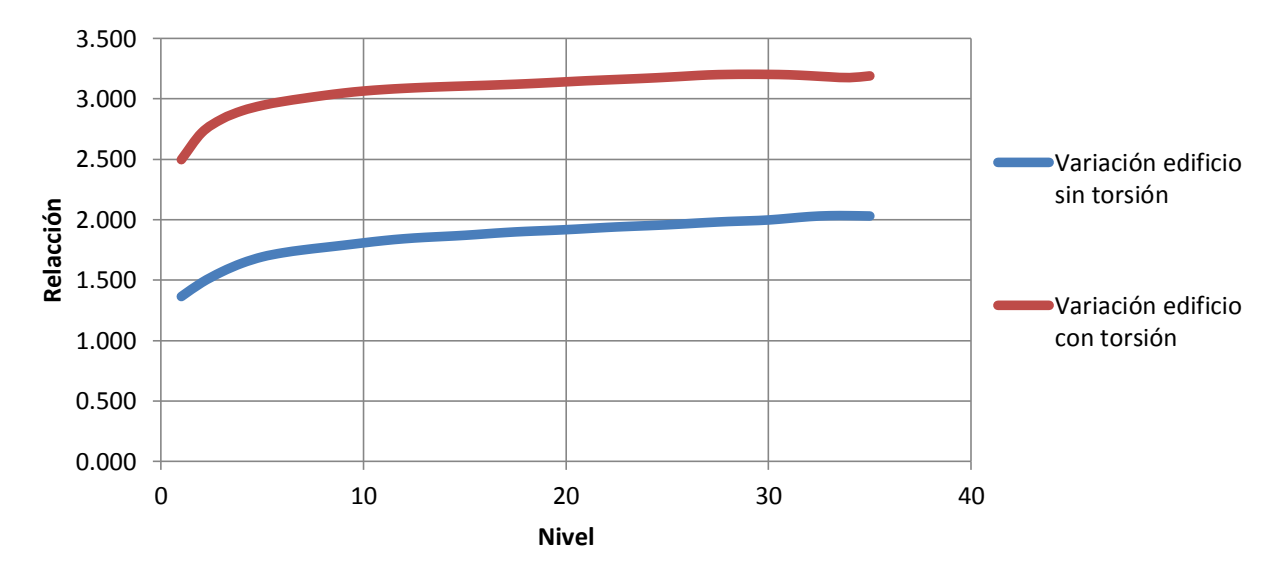

**Fig. D.2. Porcentaje de variación del FAD** 

Se observa en la figura anterior que la relación del FAD obtenido con las fuerzas del viento simuladas al FAD definido en las NTCDV (2004) es en promedio igual a 2 para el edificio regular, mientras que para el edificio fuertemente irregular, esta relación asciende en promedio hasta 3.